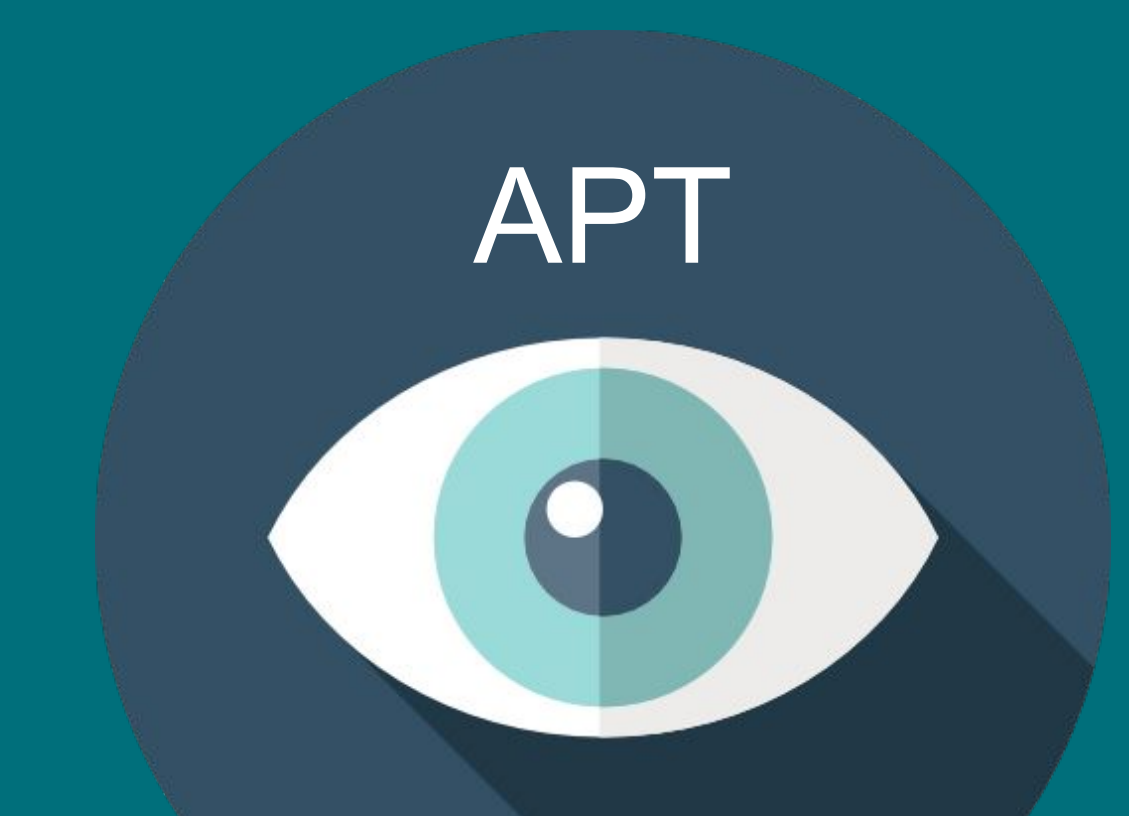

# okiem reversera

Jarosław Jedynak msm@tailcall.net

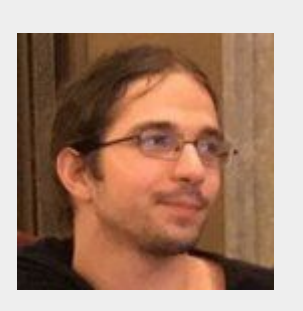

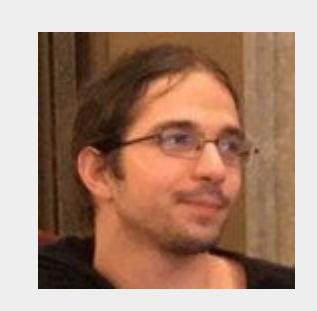

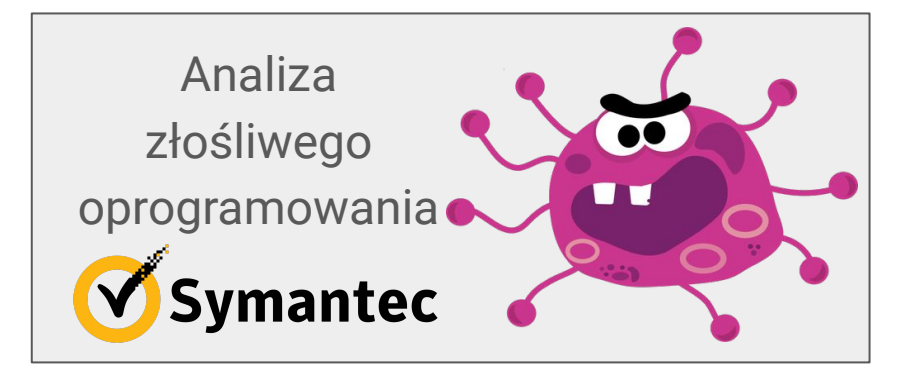

Jarosław Jedynak msm@tailcall.net (tytułowy reverser)

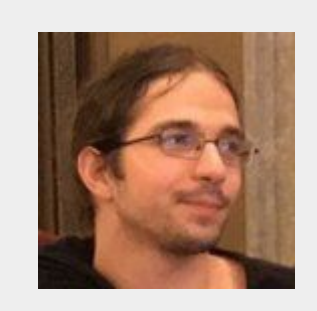

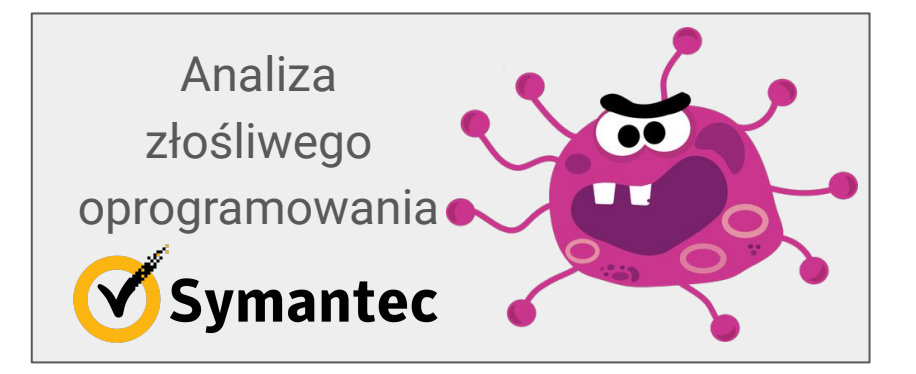

Jarosław Jedynak msm@tailcall.net (tytułowy reverser)

Jarosław Jedynak

msm@tailcall.net

(tytułowy reverser)

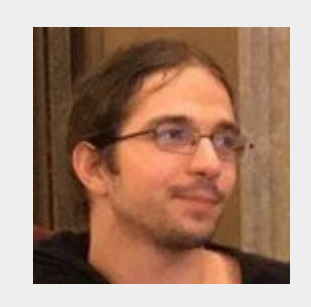

Analiza złośliwego oprogramowania Symantec

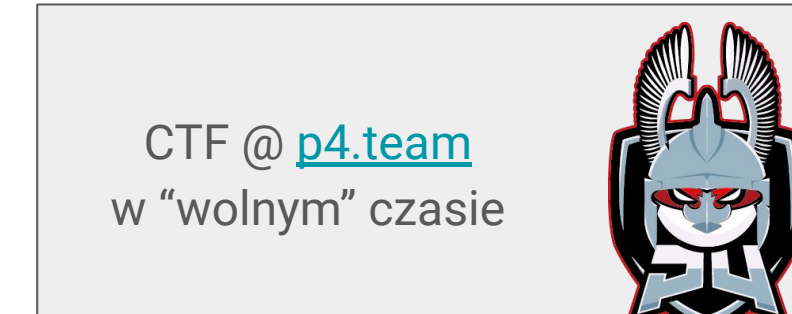

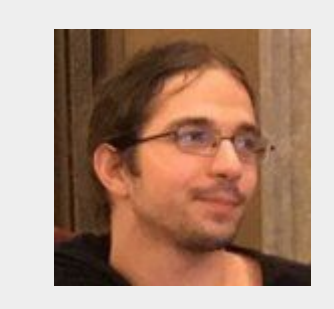

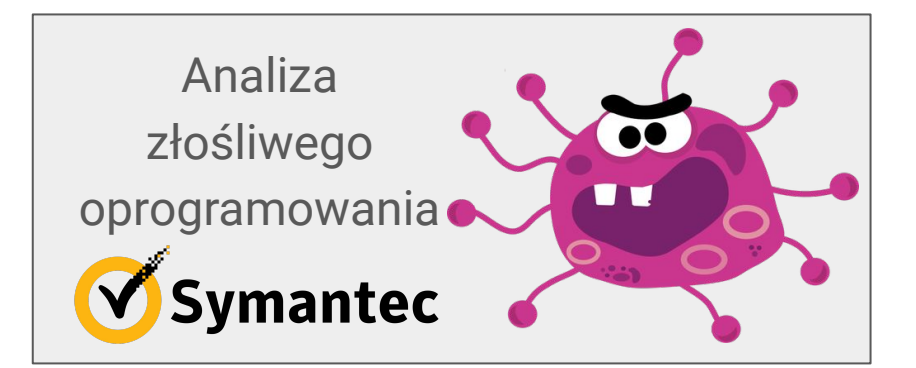

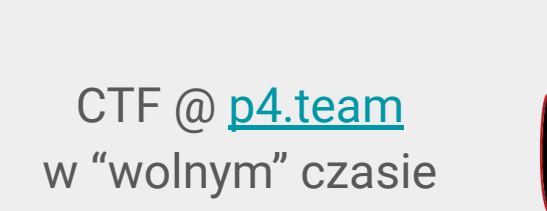

Jarosław Jedynak

[msm@tailcall.net](mailto:msm@tailcall.net)

(tytułowy reverser)

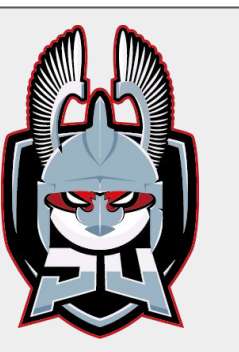

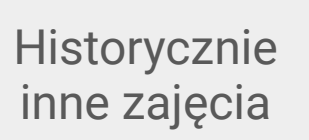

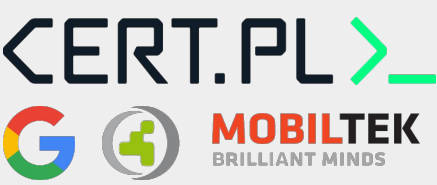

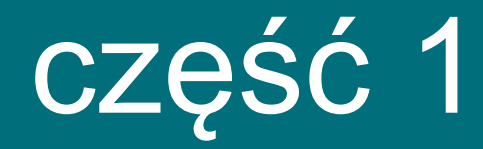

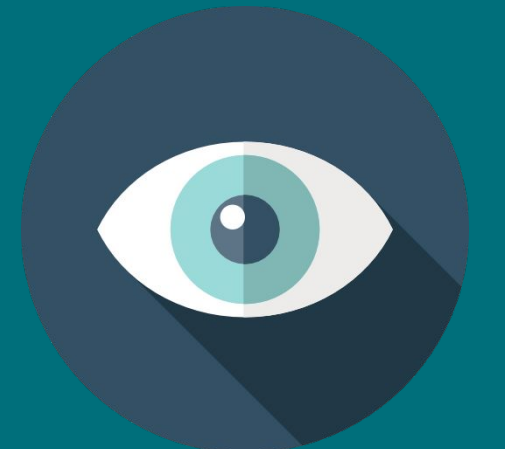

słowem wstępu

### **Agenda:**

- Co to w ogóle jest APT? Kto za nimi stoi?
- Jak wygląda na co dzień praca przy analizie?
- Studium przypadku i dużo dygresji

### **Agenda:**

APT, to brzmi dumnie. W praktyce, jest z tym różnie. Autor, po latach spędzonych na analizie ""konsumenckiego"" złośliwego oprogramowania, odkrywa świat targetowanych ataków, które z jednej czasami budzą podziw poziomem zaawansowania, a z drugiej strony wbrew pozorom często sa rutynowe i wcale nie tak odkrywcze.

Podczas tej prezentacji porozmawiamy o tym jak działają ataki APT (z naciskiem położonym na Targetowane, nie na Zaawansowane), jak się na nie poluje, jaka w tym rola reverse-engineera, oraz czy da się przed nimi bronić. Nie będzie to wbrew pozorom ciężka technicznie prezentacja - ograniczymy slajdy z kodem asemblera, zamiast tego prześledzimy ""łańcuchy zabójstw"" (kill chains) oraz schematy ataków. Wszystko zostanie zaprezentowane na przykładach realnych ataków (ale tylko tych, które już są publicznie znane :)).

### **Agenda:**

APT, to brzmi dumnie. W praktyce, jest z tym różnie. Autor, po latach spędzonych na analizie ""konsumenckiego"" złośliwego oprogramowania, odkrywa świat targetowanych ataków, które z jednej czasami budzą podziw poziomem zaawansowania, a z drugiej strony wbrew pozorom często sa rutynowe i wcale nie tak odkrywcze.

Podczas tej prezentacji porozmawiamy o tym jak działają ataki APT (z naciskiem położonym na Targetowane, nie na Zaawansowane), jak się na nie poluje, jaka w tym rola reverse-engineera, oraz czy da się przed nimi bronić. Nie będzie to wbrew pozorom ciężka technicznie prezentacja - ograniczymy slajdy z kodem asemblera, zamiast tego prześledzimy ""łańcuchy zabójstw"" (kill chains) oraz schematy ataków. Wszystko zostanie zaprezentowane na Przykładzie realnego ataku (ale tylko tych, które już są publicznie znane :) ).

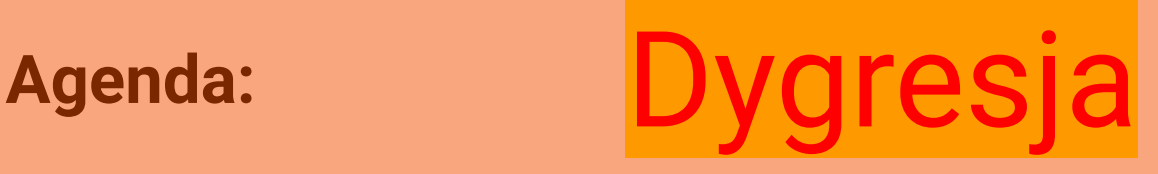

APT, to brzmi dumnie. W praktyce, jest z tym różnie. Autor, po latach spędzonych na analizie ""konsumenckiego"" złośliwego oprogramowania, odkrywa świat targetowanych ataków, które z jednej czasami budzą podziw poziomem zaawansowania, a z drugiej strony wbrew pozorom często sa rutynowe i wcale nie tak odkrywcze.

Podczas tej prezentacji porozmawiamy o tym jak działają ataki APT (z naciskiem położonym na Targetowane, nie na Zaawansowane), jak się na nie poluje, jaka w tym rola reverse-engineera, oraz czy da się przed nimi bronic. Nie będzie to wbrew pozorom ciężka technicznie prezentacja - ograniczymy slajdy z kodem asemblera, zamiast tego prześledzimy ""łańcuchy zabójstw"" (kill chains) oraz schematy ataków. Wszystko zostanie zaprezentowane na przykładach realnych ataków (ale tylko tych, które już są publicznie znane :)).

### **Gdzie jest "Targetowane" w APT?**

Computing and software [edit]

- APT (programming language) (Automatically Programmed Tool), a high-level computer prog
- APT (software), Debian's high-level package management system, also used by other Linux
- Almost Plain Text, or Doxia, a wiki-like syntax used mainly by Apache Maven
- Annotation processing tool, a utility for executing annotation processors in the Java progran
- Advanced persistent threat, a set of stealthy and continuous computer hacking processes
- Applied Predictive Technologies, a statistical business analysis software company
- Advanced Programming Techniques Ltd., creators of the Command CICS software product

Computing and software [edit]

- APT (programming language) (Automatically Programmed Tool), a high-level computer prog
- APT (software), Debian's high-level package management system, also used by other Linux
- Almost Plain Text, or Doxia, a wiki-like syntax used mainly by Apache Maven
- Annotation processing tool, a utility for executing annotation processors in the Java progran
- Advanced persistent threat, a set of stealthy and continuous computer hacking processes
	- Applied Predictive Technologies, a statistical business analysis software company
	- Advanced Programming Techniques Ltd., creators of the Command CICS software product

#### Advanced

#### Persistent

### **Threat**

#### Advanced?

### Lapsus\$? Hacktivism? Ransomware groups?

#### **Persistent**

# **Threat**

#### Advanced?

Lapsus\$, Hacktivism, Ransomware groups

### Persistent?

#### Attacks as short as days, Ransomware groups

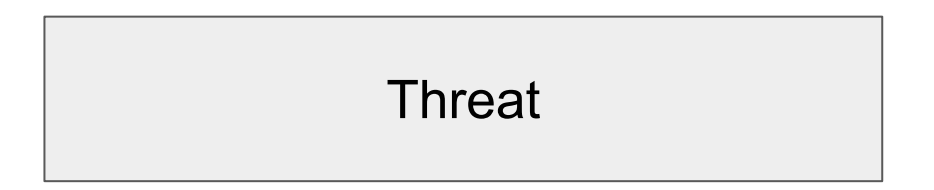

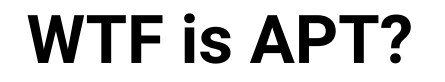

#### Advanced?

Lapsus\$, Hacktivism, Ransomware groups

### Persistent?

Attacks as short as days, Ransomware groups

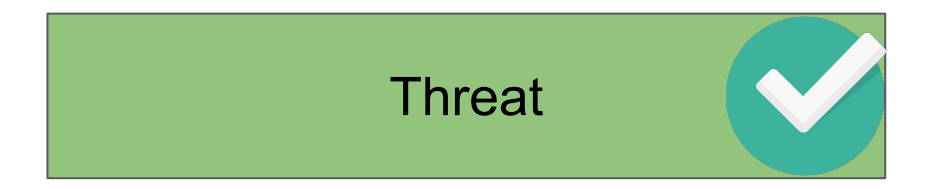

### **Targeted Attack?**

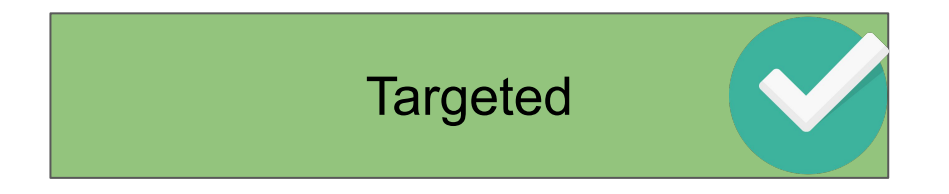

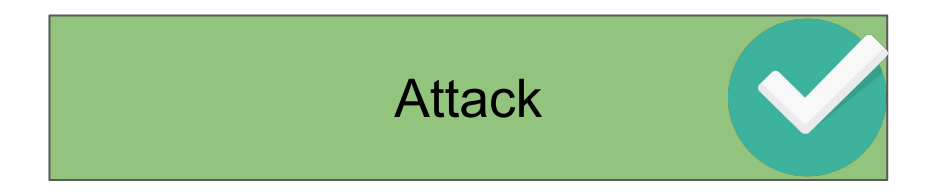

### **Targeted Attack?**

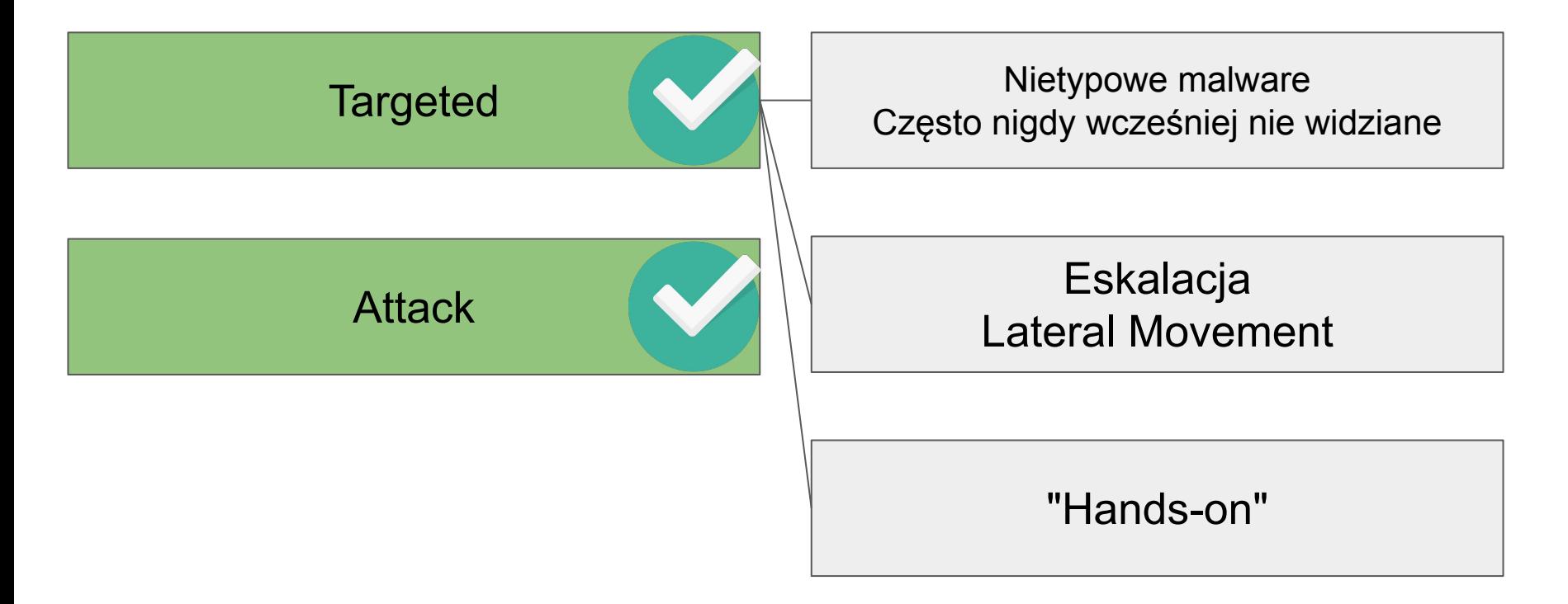

Nie jest łatwo za nimi nadążyć.

Nie jest łatwo za nimi nadążyć.

Grupa APT **Potassium**

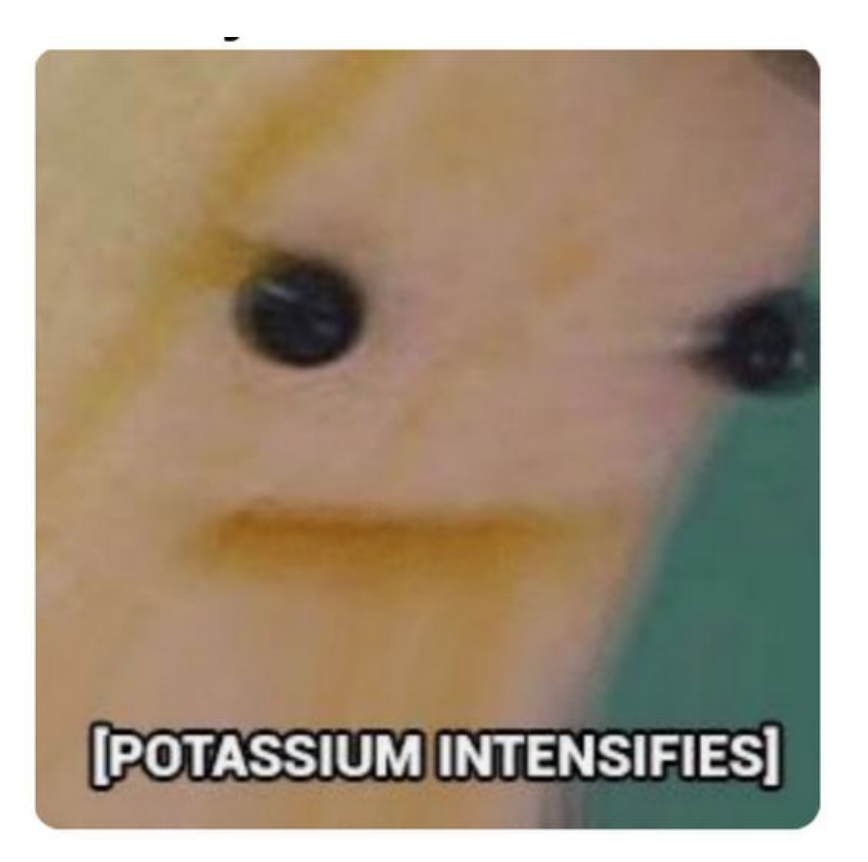

Nie jest łatwo za nimi nadążyć.

Grupa APT **Potassium** znana również jako:

**● MenuPass** (FireEye)

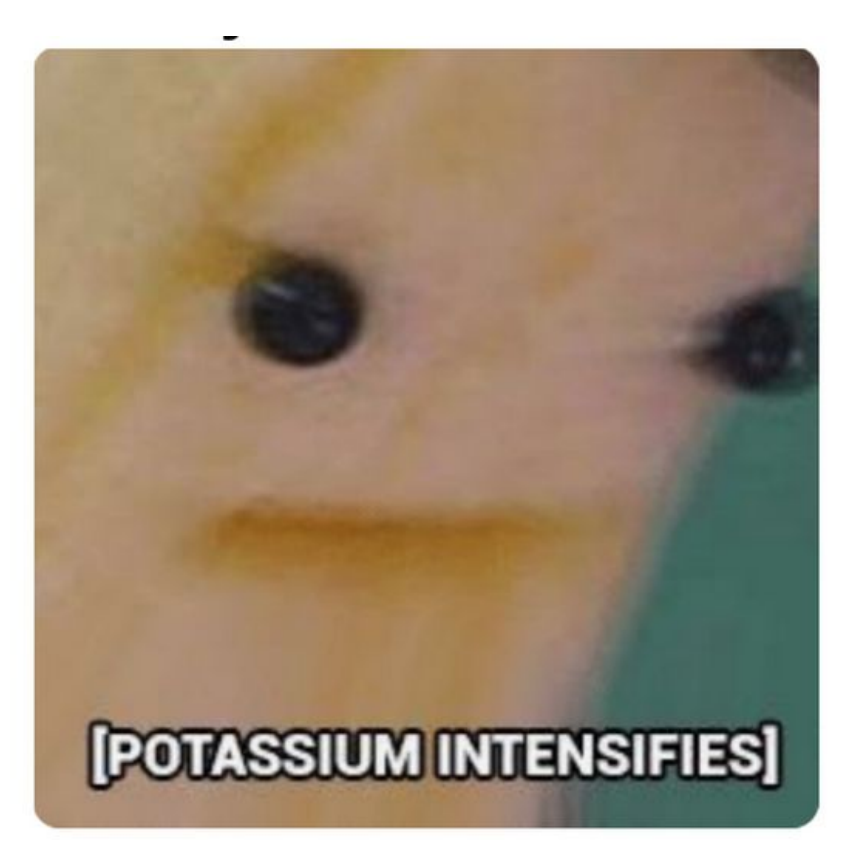

Nie jest łatwo za nimi nadążyć.

Grupa APT **Potassium** znana również jako:

- **MenuPass** (FireEye)
- **Stone Panda** (Crowdstrike)

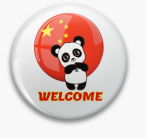

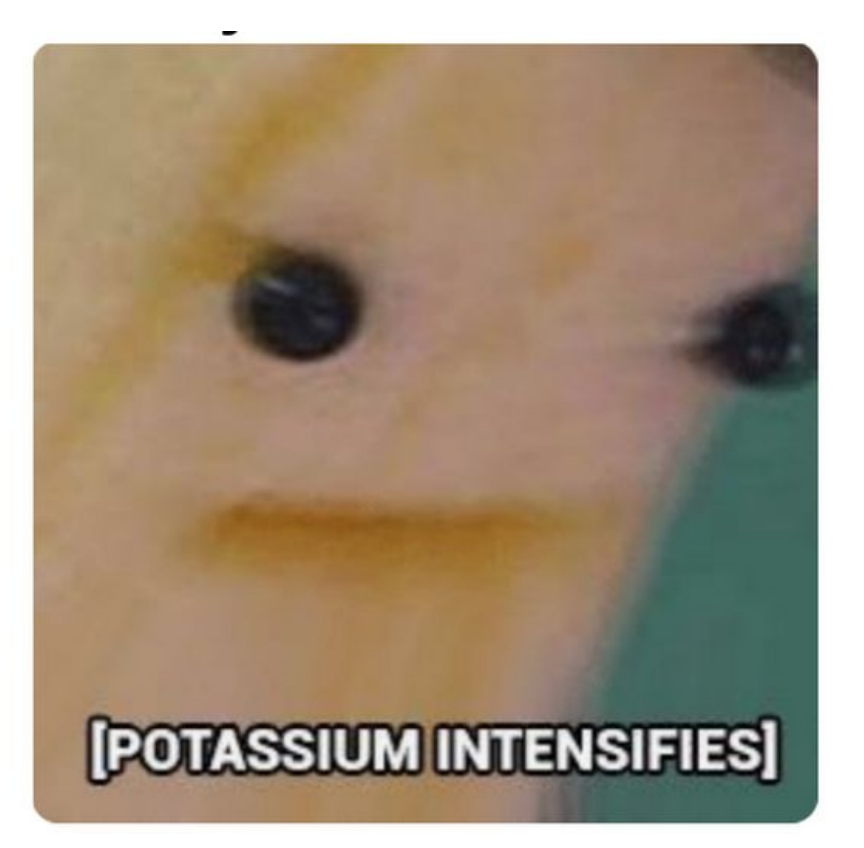

Nie jest łatwo za nimi nadążyć.

Grupa APT **Potassium** znana również jako:

- **MenuPass** (FireEye)
- **Stone Panda** (Crowdstrike)
- APT 10 (Mandiant)

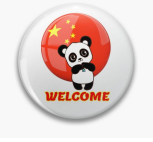

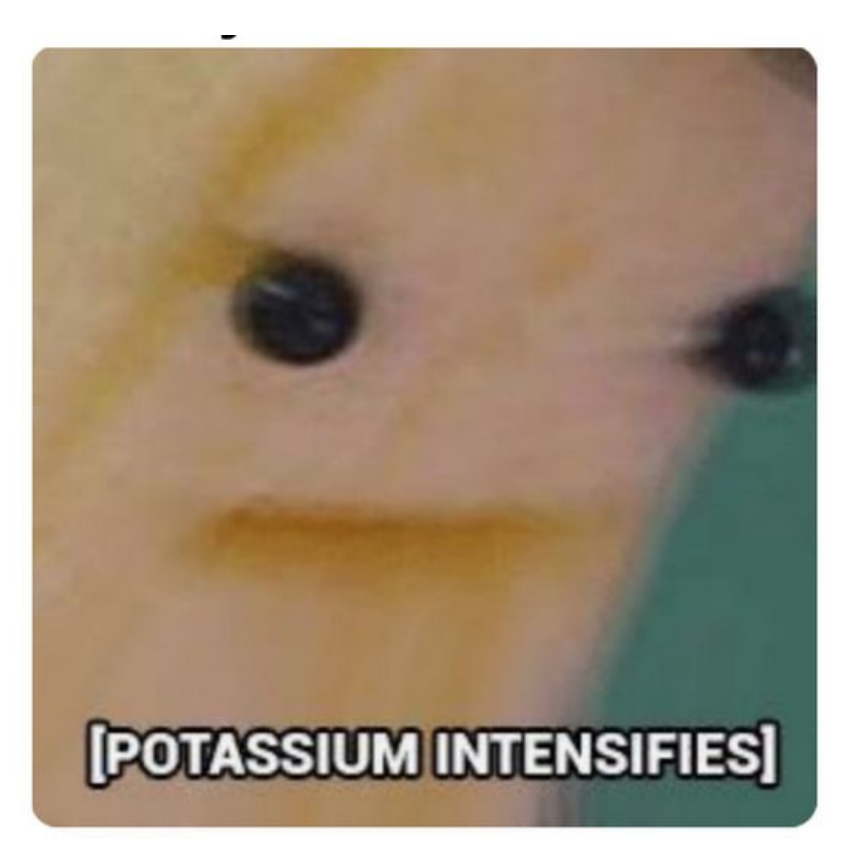

Nie jest łatwo za nimi nadążyć.

Grupa APT **Potassium** znana również jako:

- **MenuPass** (FireEye)
- **Stone Panda** (Crowdstrike)

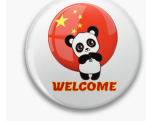

- **APT 10** (Mandiant)
- [https://en.wikipedia.org/wiki/Red\\_Apoll](https://en.wikipedia.org/wiki/Red_Apollo)

#### Red Apollo

From Wikipedia, the free encyclopedia

This article is about the threat actor. For the butterfly, see Parnassius epaphus. For the element, see Potassium.

Red Apollo (also known as APT 10 (by Mandiant), MenuPass (by Fireeye), Stone Panda (by Crowdstrike), and POTASSIUM (by Microsoft)) A 2018 indictment by the United States Department of Justice claimed that the group is linked to the Tianiin State Security Bureau of Chinese

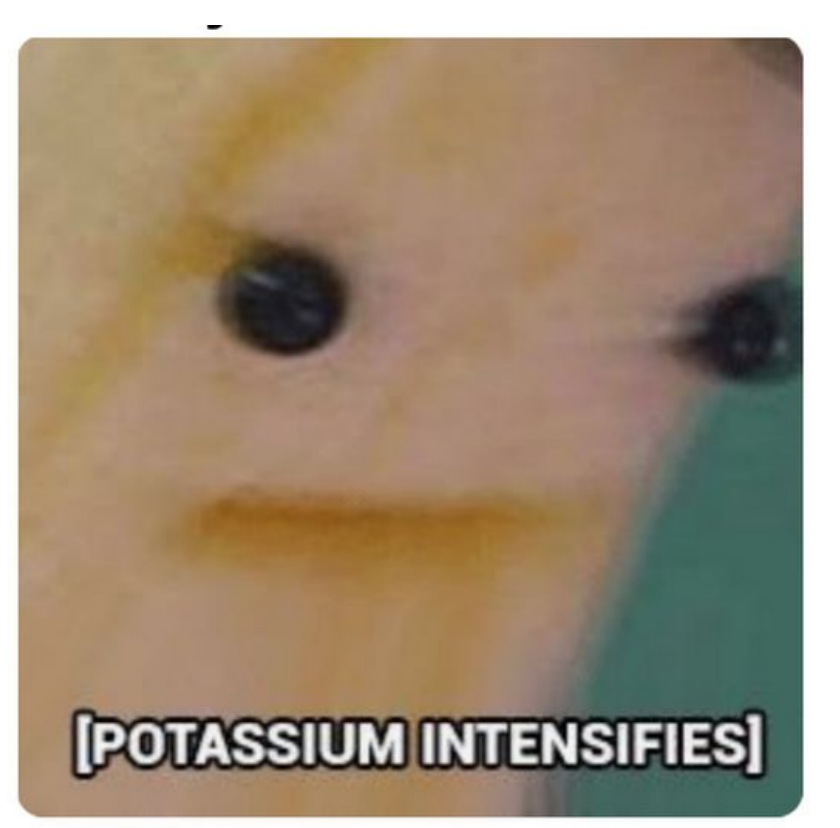

Nie jest łatwo za nimi nadążyć.

Grupa APT **Potassium** znana również jako:

- **MenuPass** (FireEye)
- **Stone Panda** (Crowdstrike)

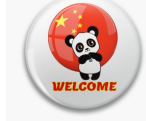

- **APT 10** (Mandiant)
- [https://en.wikipedia.org/wiki/Red\\_Apoll](https://en.wikipedia.org/wiki/Red_Apollo)

#### Red Apollo

From Wikipedia, the free encyclopedia

This article is about the threat actor. For the butterfly, see Parnassius epaphus. For the element, see Potassium.

Red Apollo (also known as APT 10 (by Mandiant), MenuPass (by Fireeye), Stone Panda (by Crowdstrike), and POTASSIUM (by Microsoft)) A 2018 indictment by the United States Department of Justice claimed that the group is linked to the Tianiin State Security Bureau of Chinese

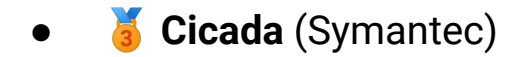

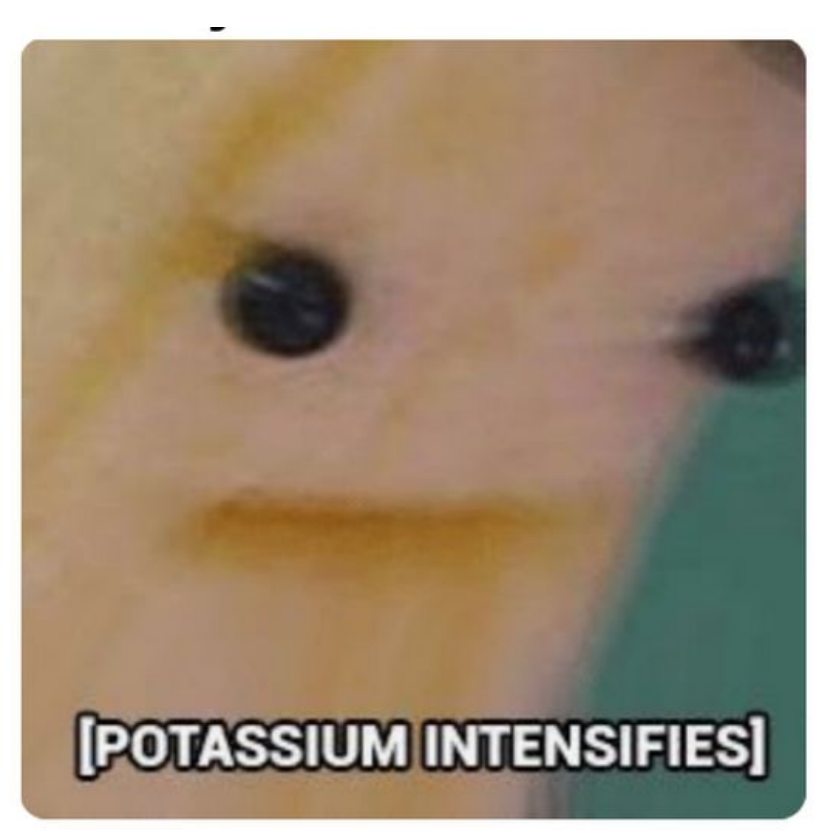

Nie jest łatwo za nimi nadążyć.

Grupa APT **Potassium** znana również jako:

- **MenuPass** (FireEye)
- **Stone Panda** (Crowdstrike)

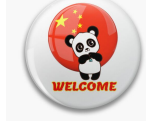

- **APT 10** (Mandiant)
- [https://en.wikipedia.org/wiki/Red\\_Apoll](https://en.wikipedia.org/wiki/Red_Apollo)

#### Red Apollo

From Wikipedia, the free encyclopedia

This article is about the threat actor. For the butterfly, see Parnassius epaphus. For the element, see Potassium.

Red Apollo (also known as APT 10 (by Mandiant), MenuPass (by Fireeye), Stone Panda (by Crowdstrike), and POTASSIUM (by Microsoft)) A 2018 indictment by the United States Department of Justice claimed that the group is linked to the Tianiin State Security Bureau of Chinese

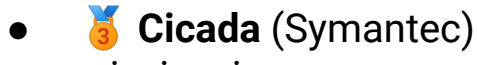

...i więcej

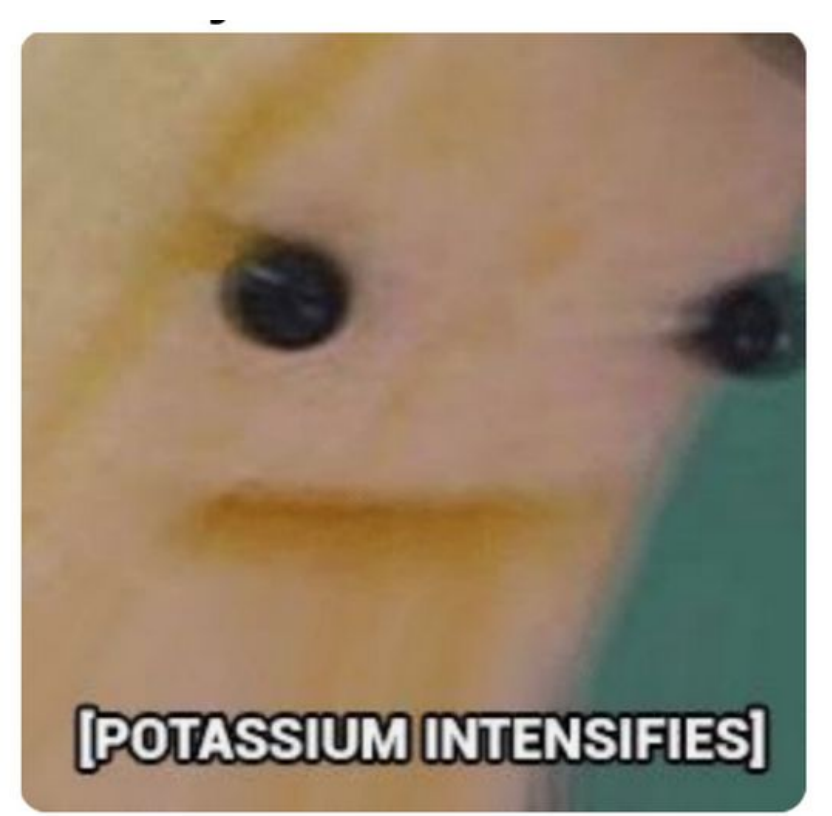

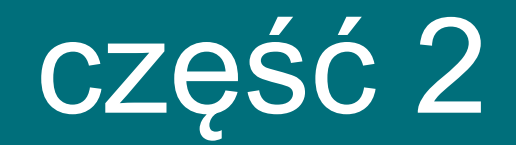

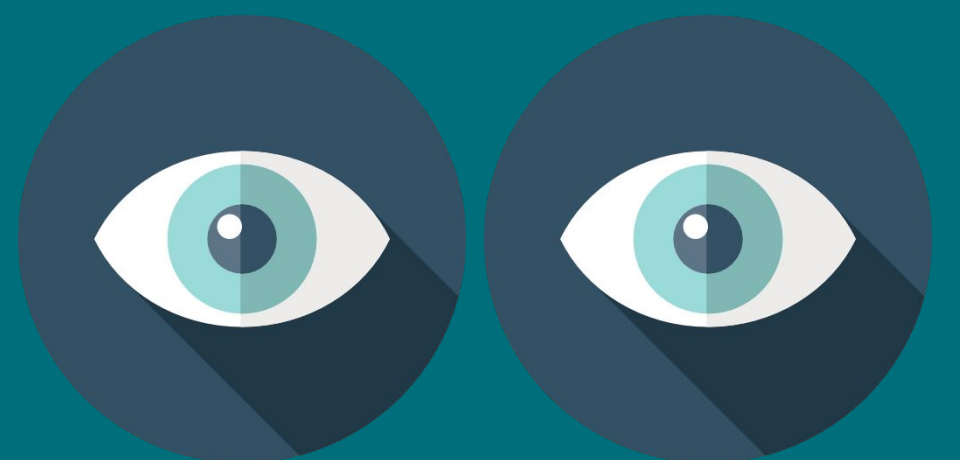

organizacją pracy

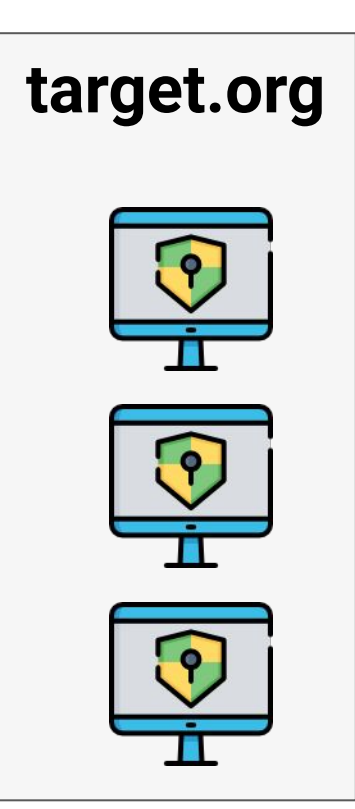

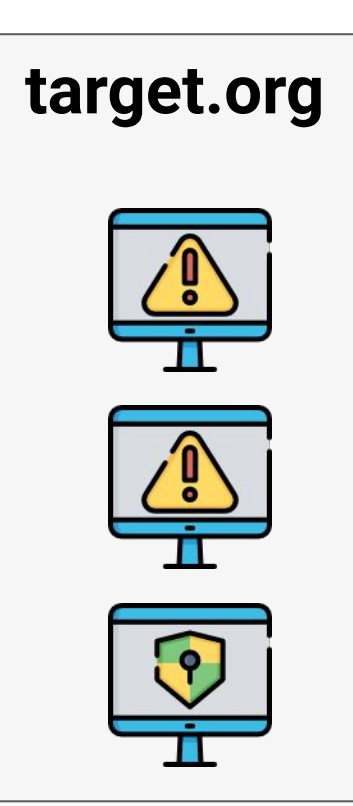

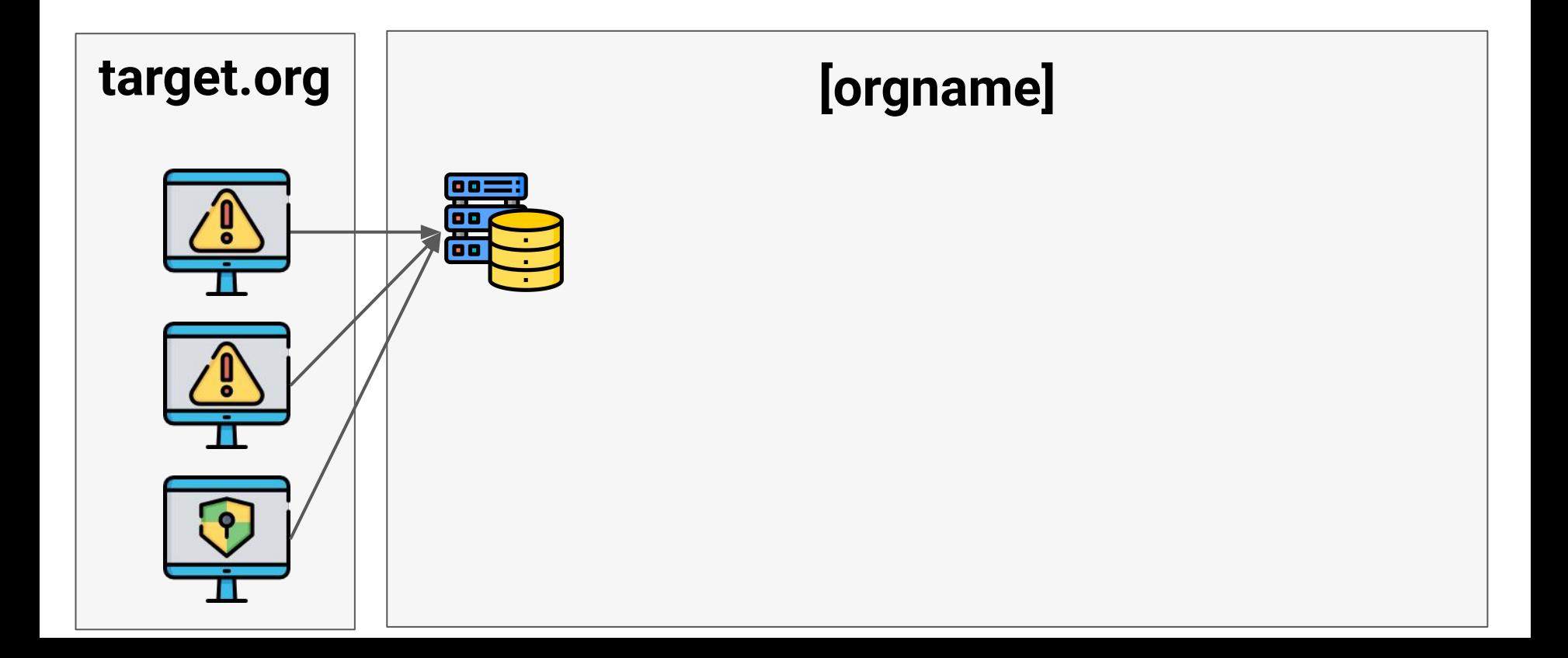

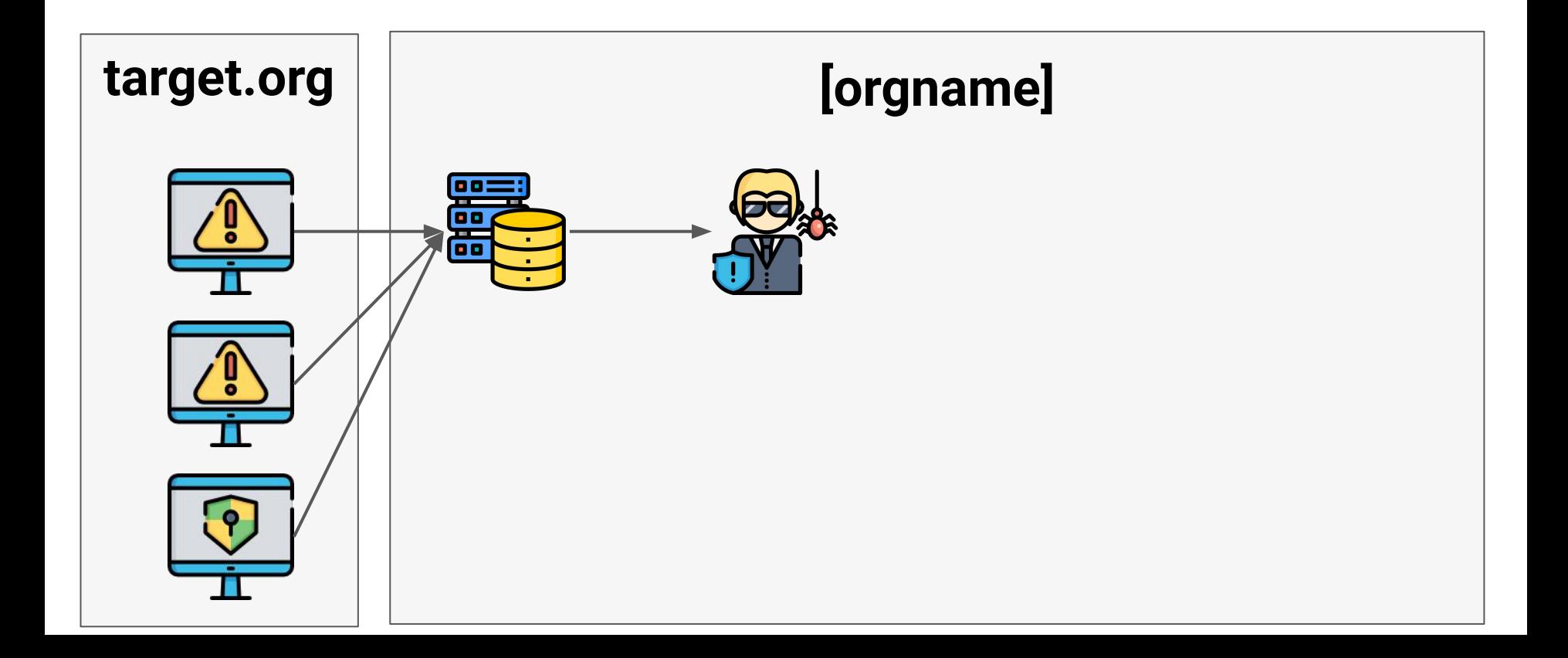

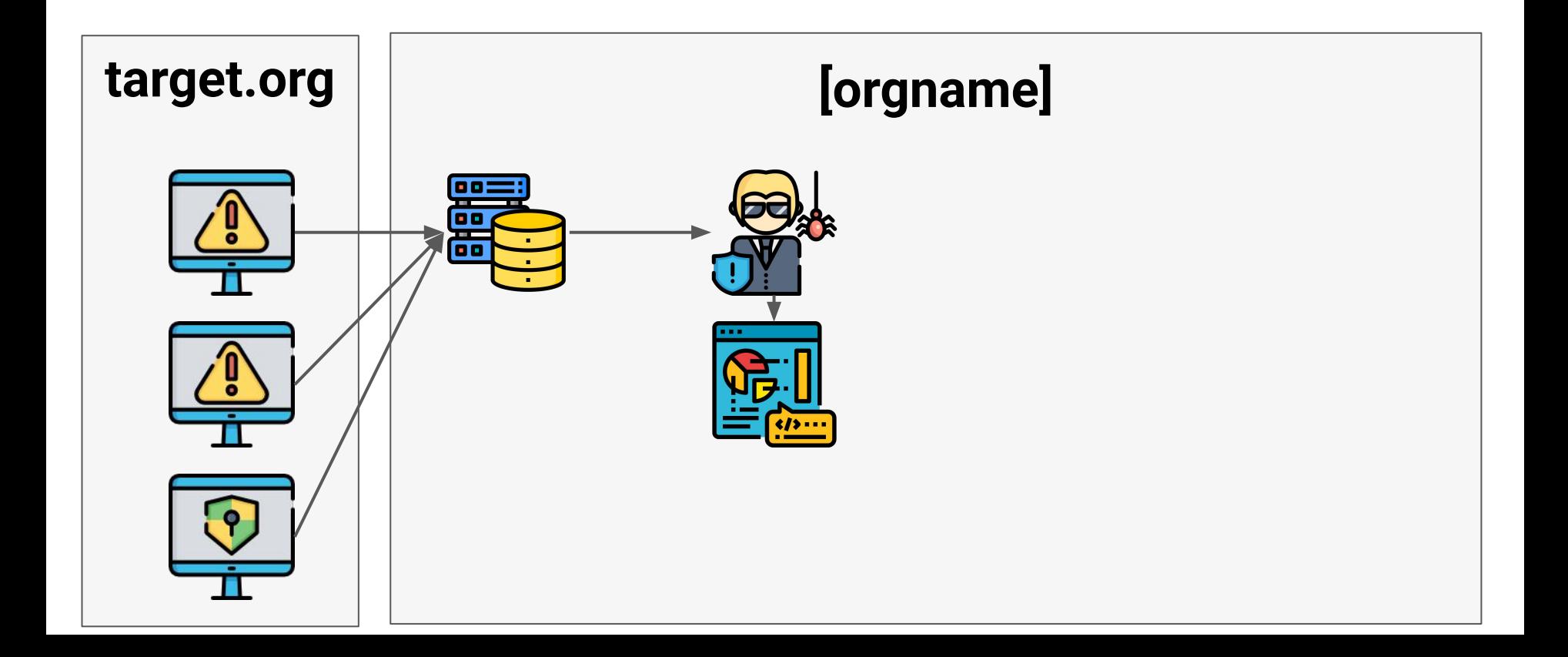

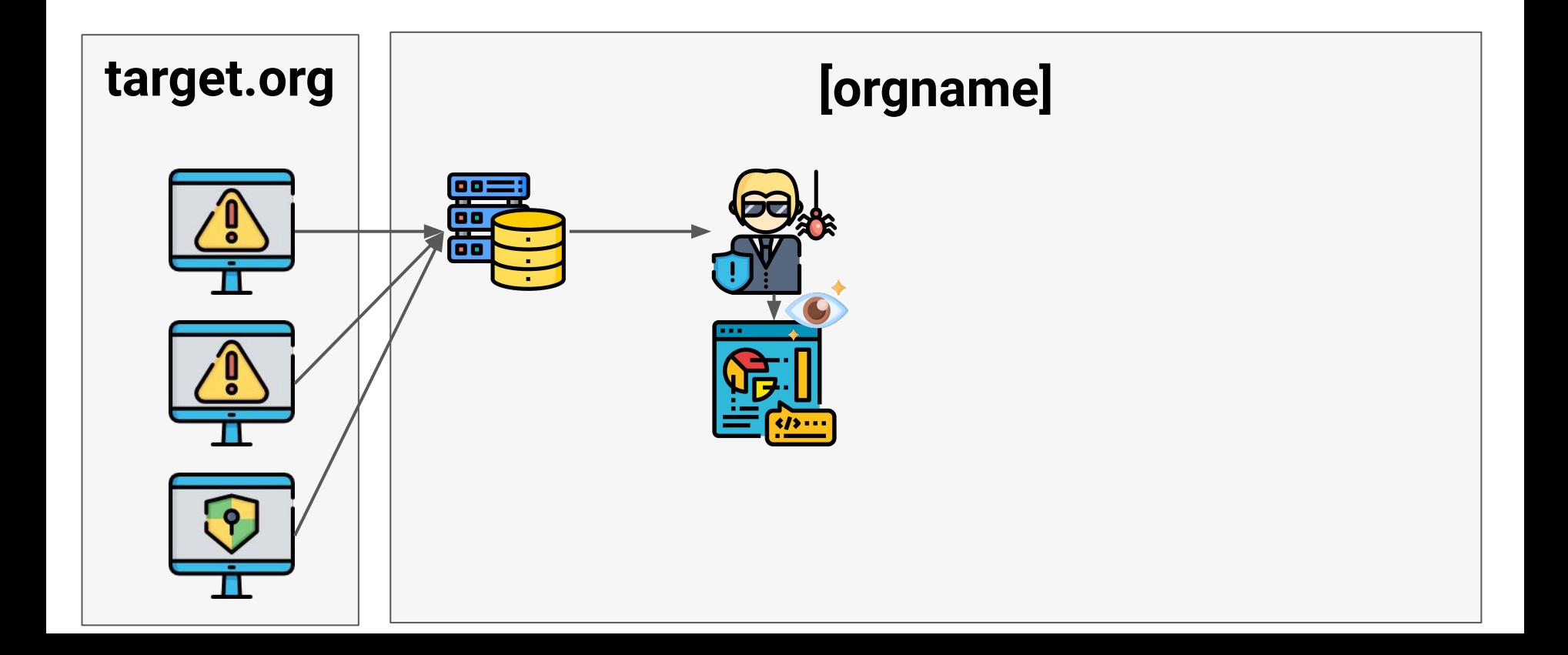

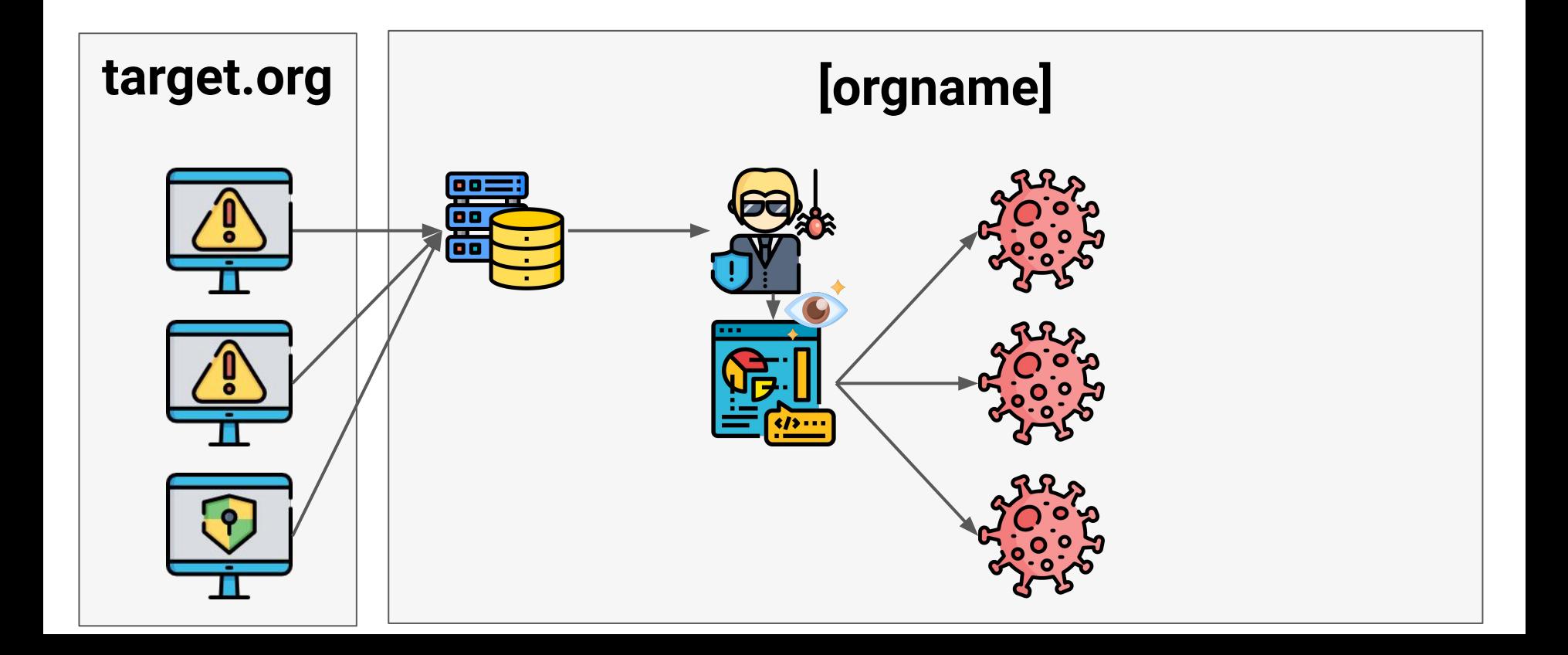

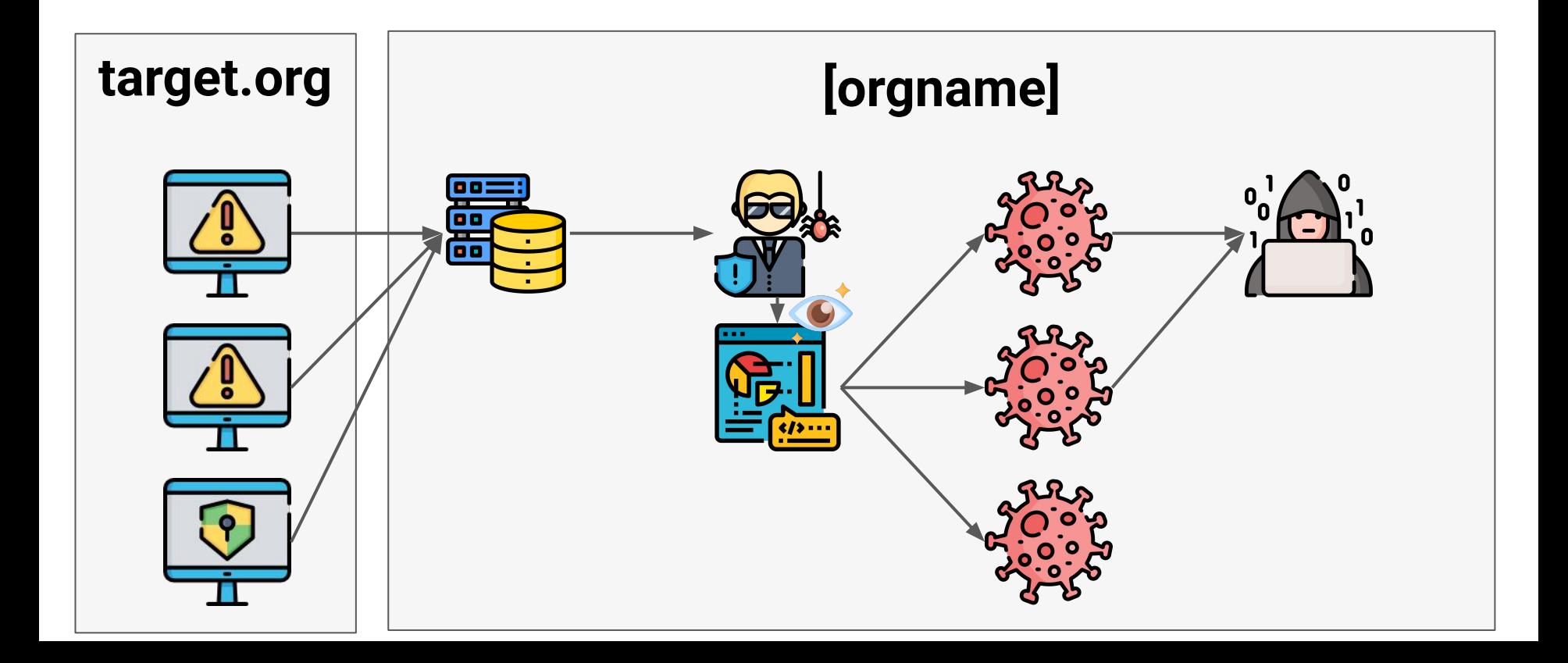
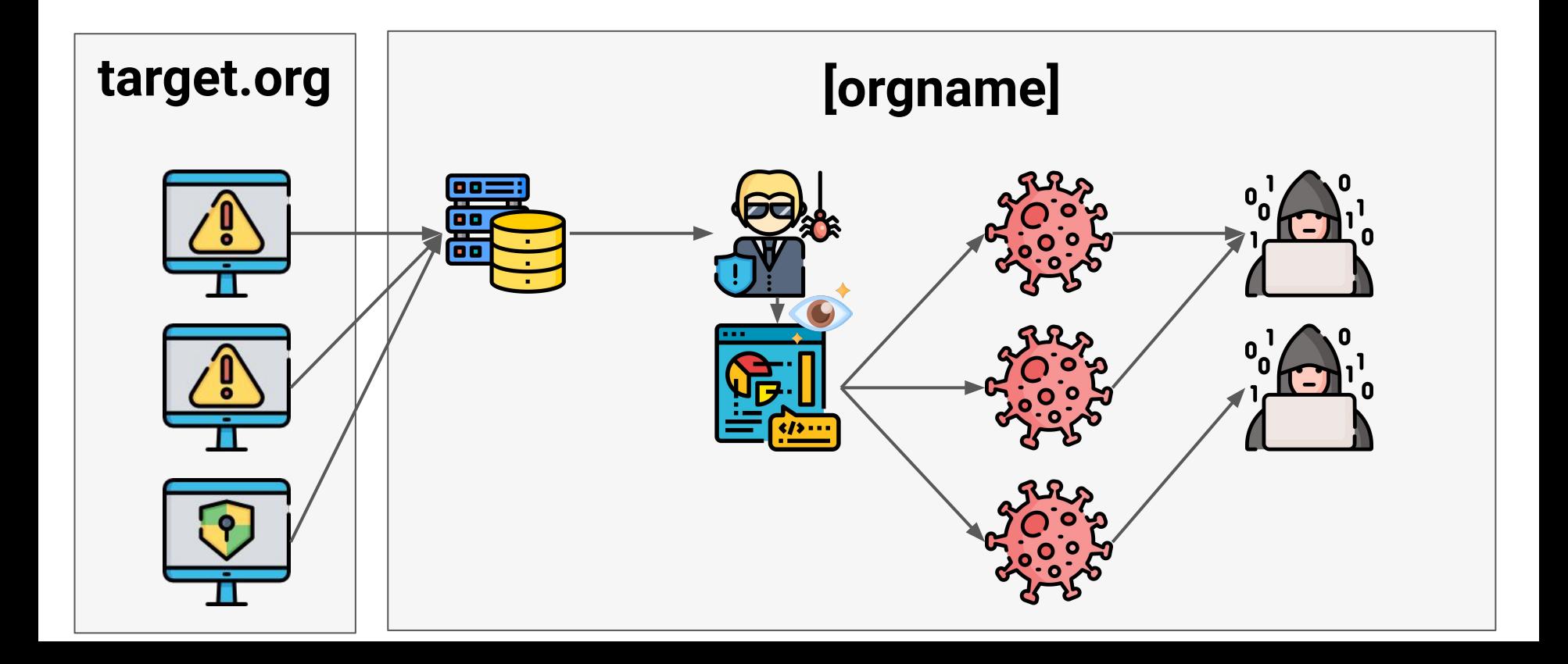

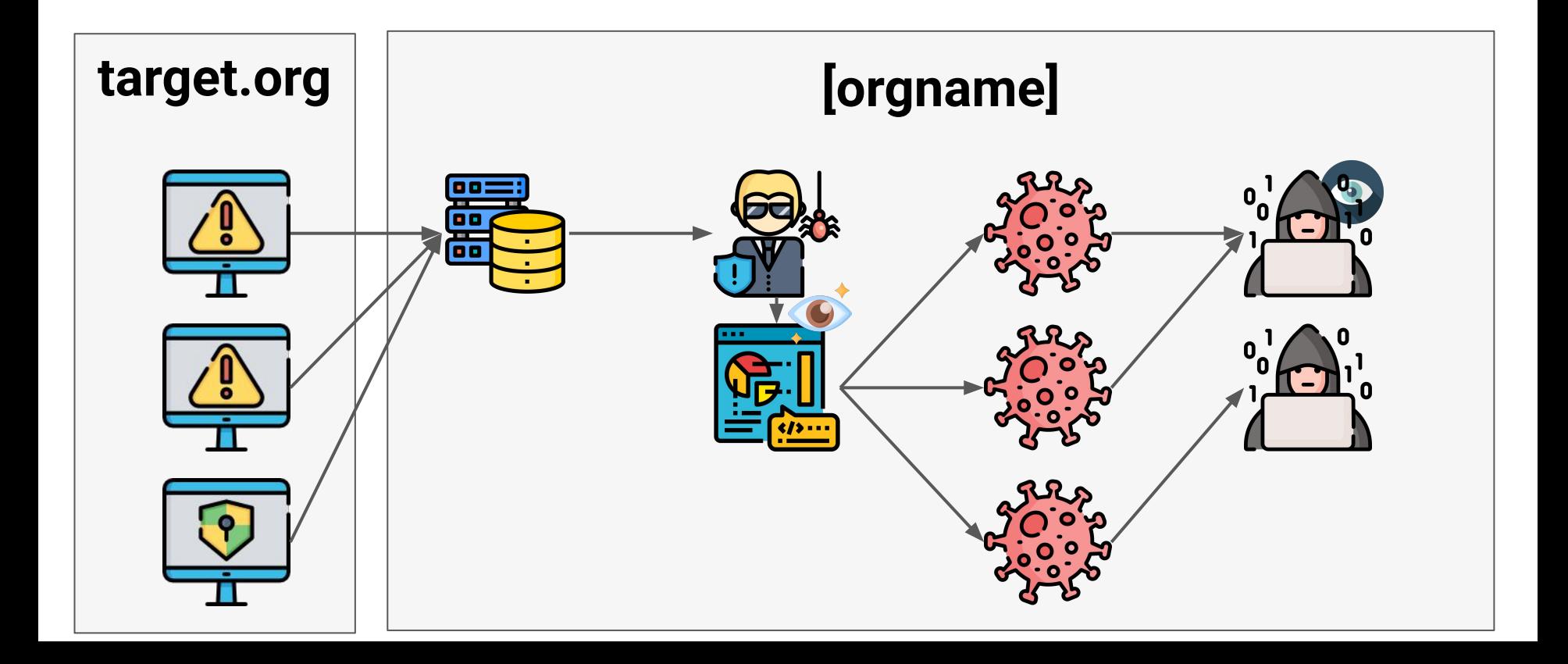

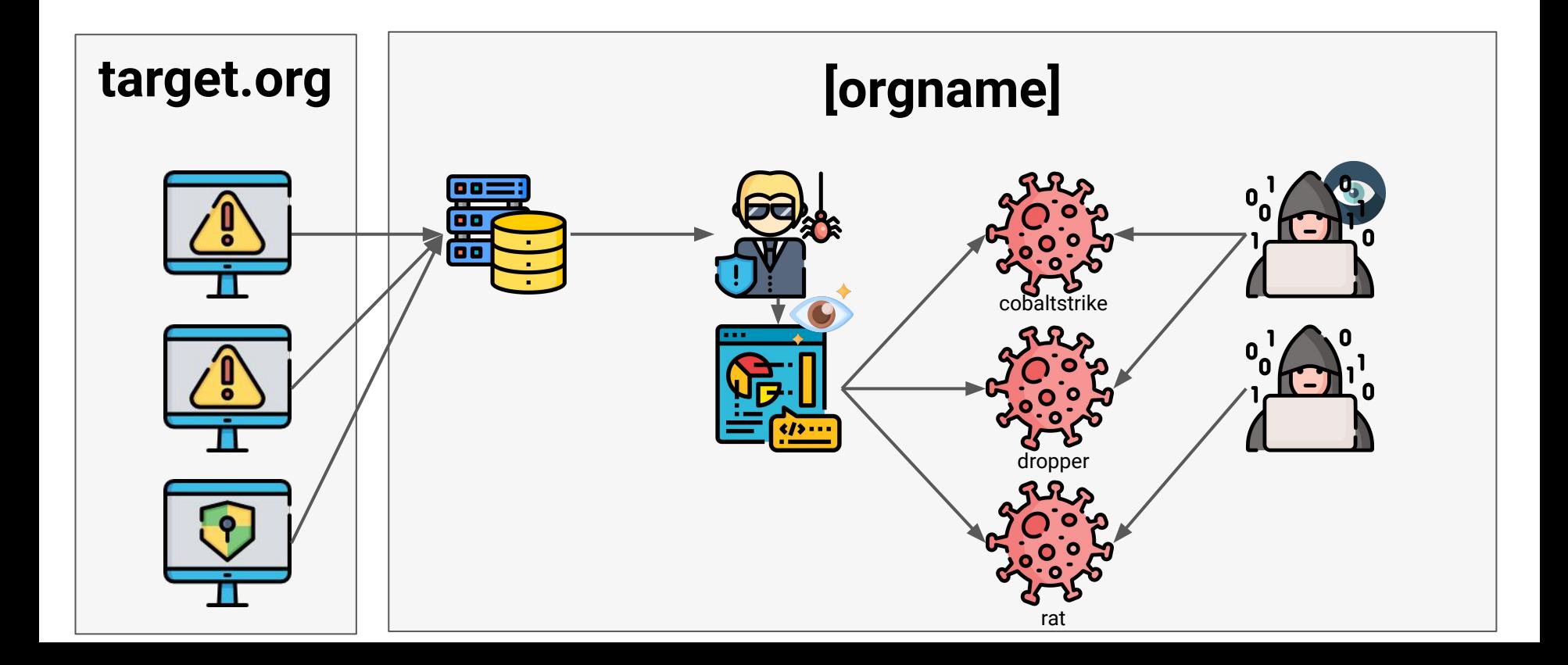

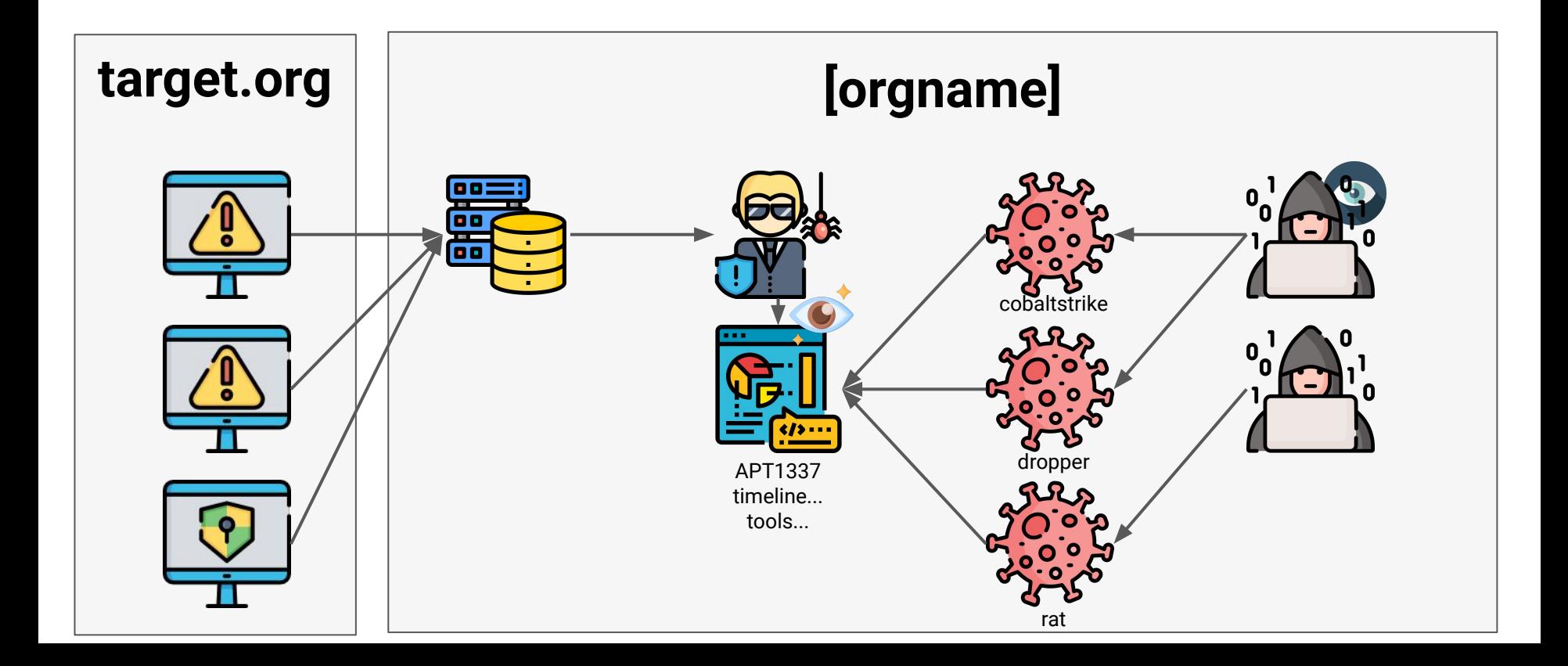

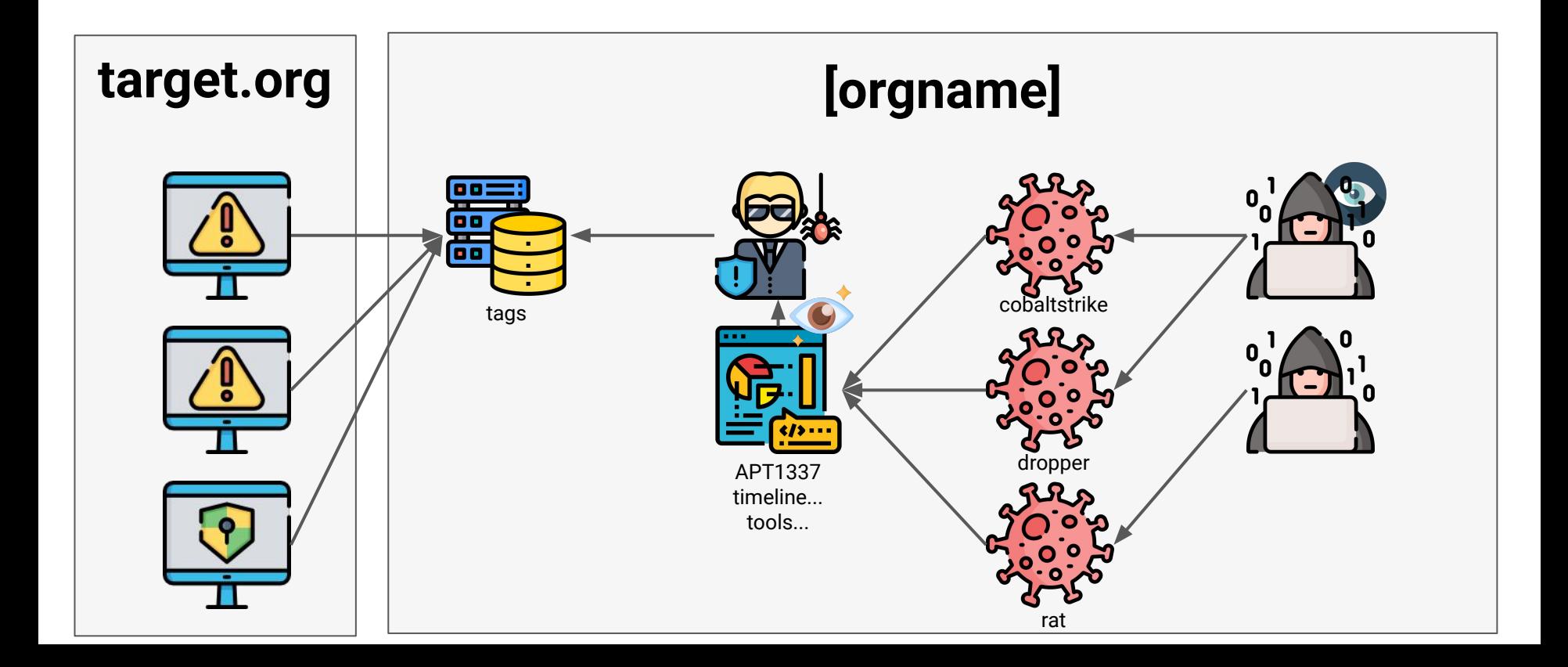

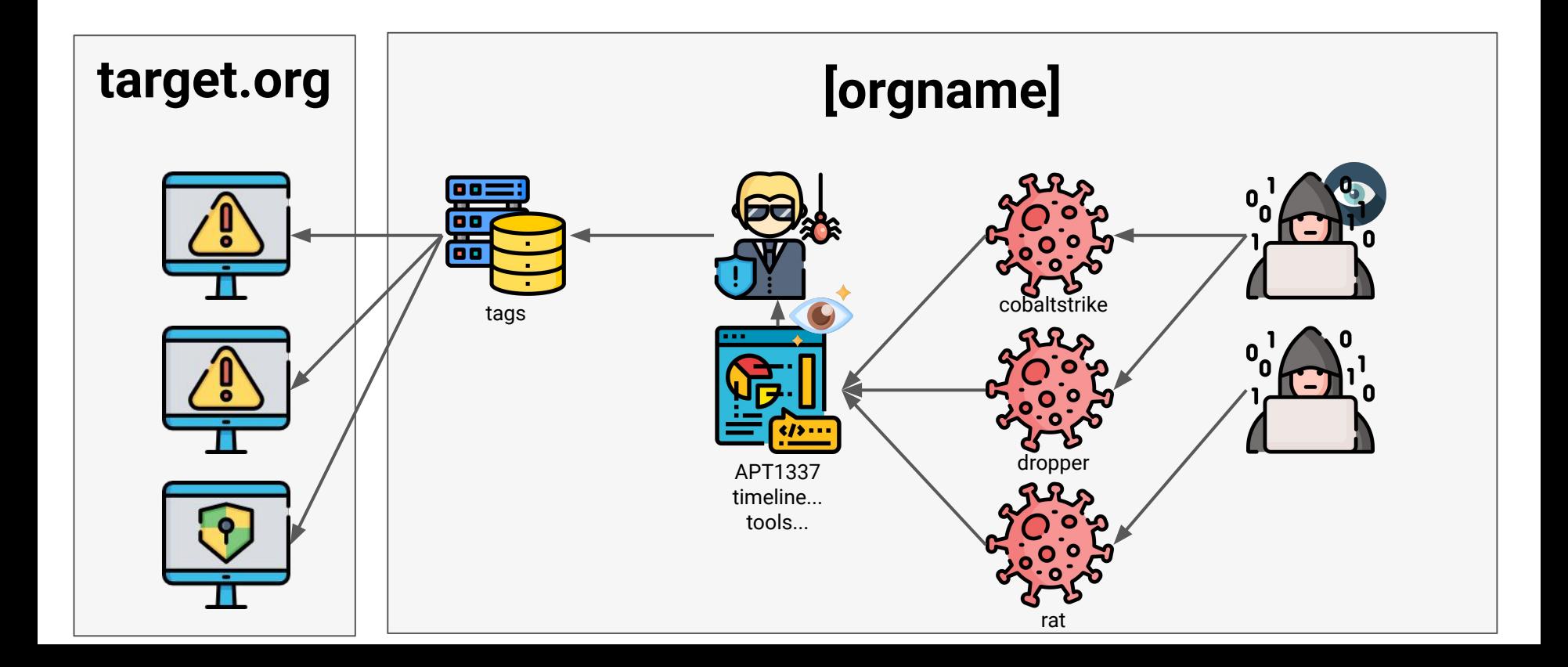

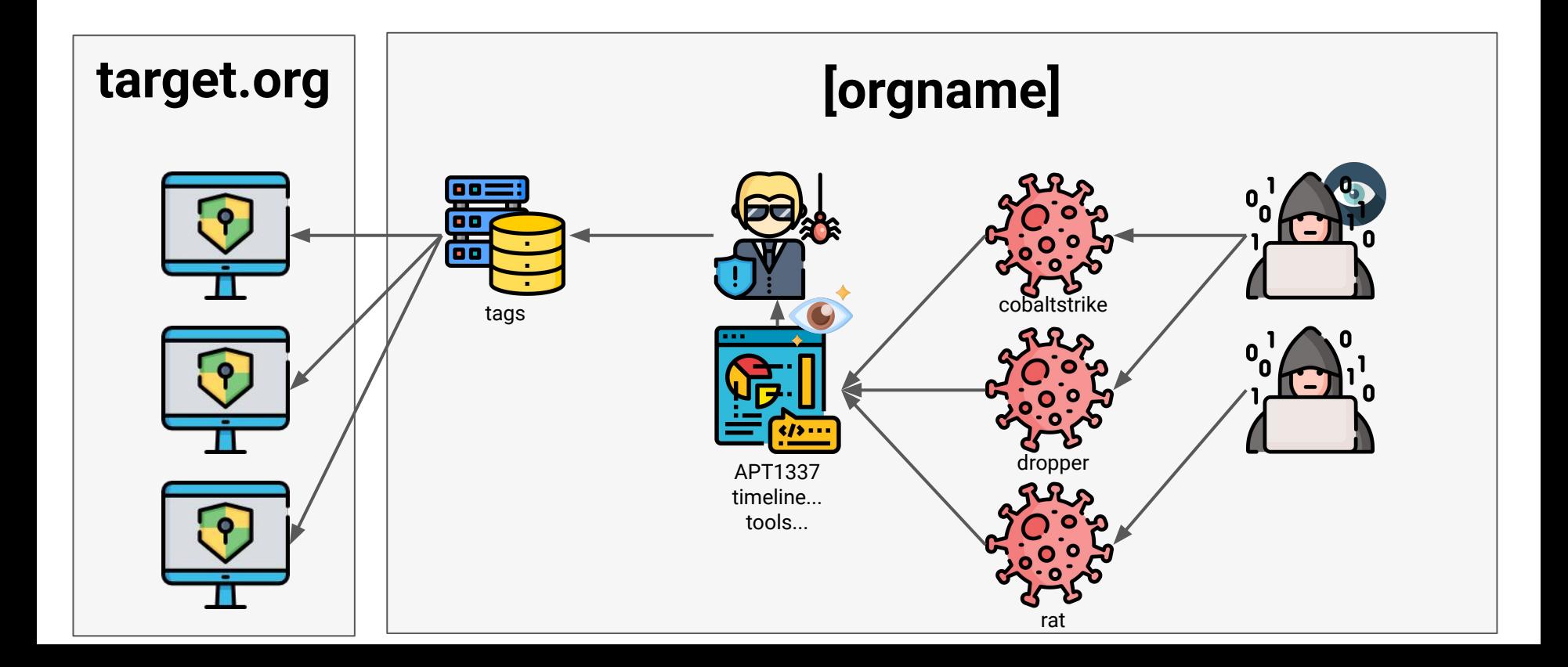

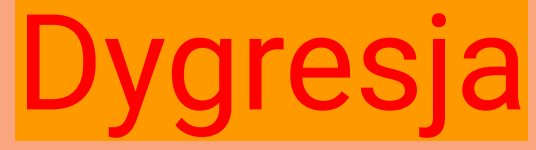

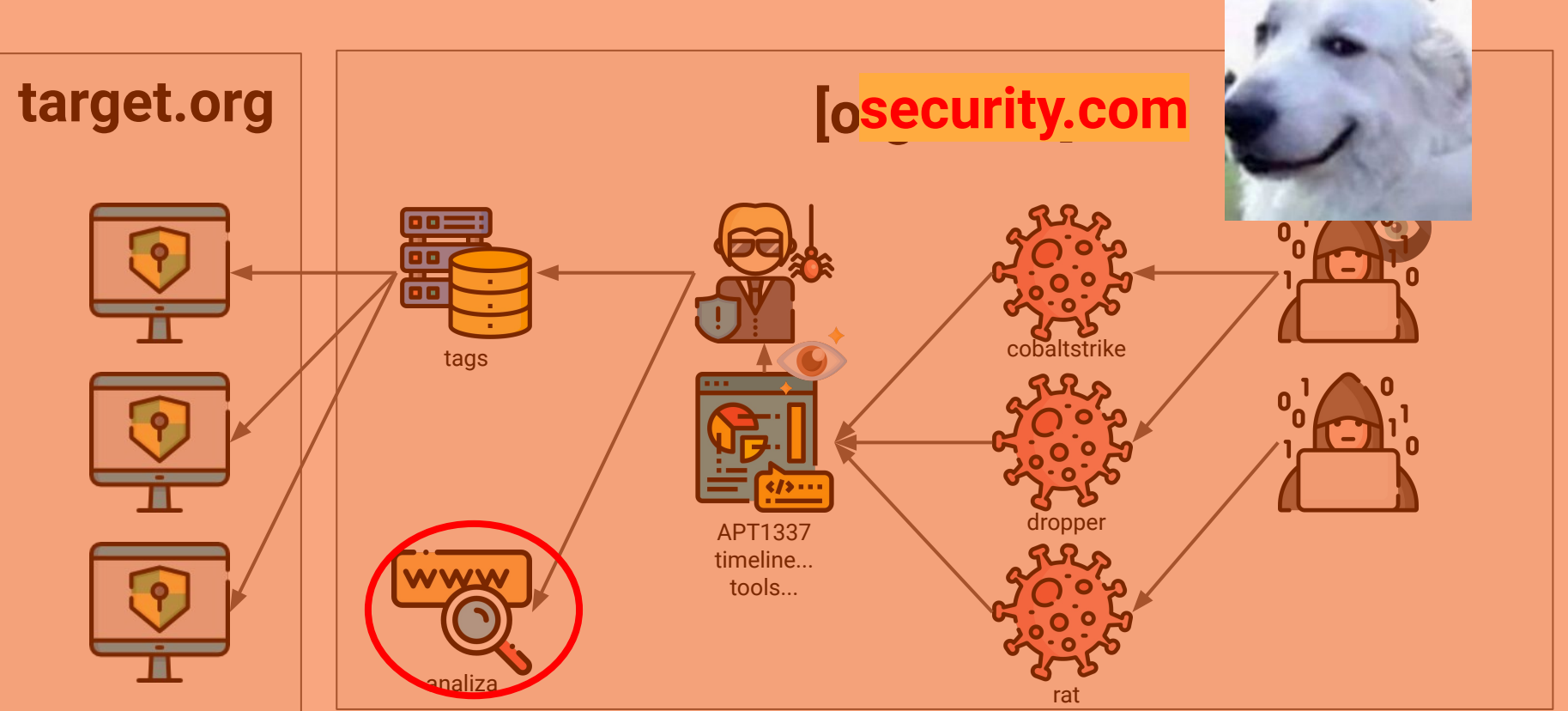

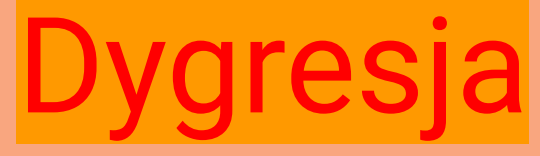

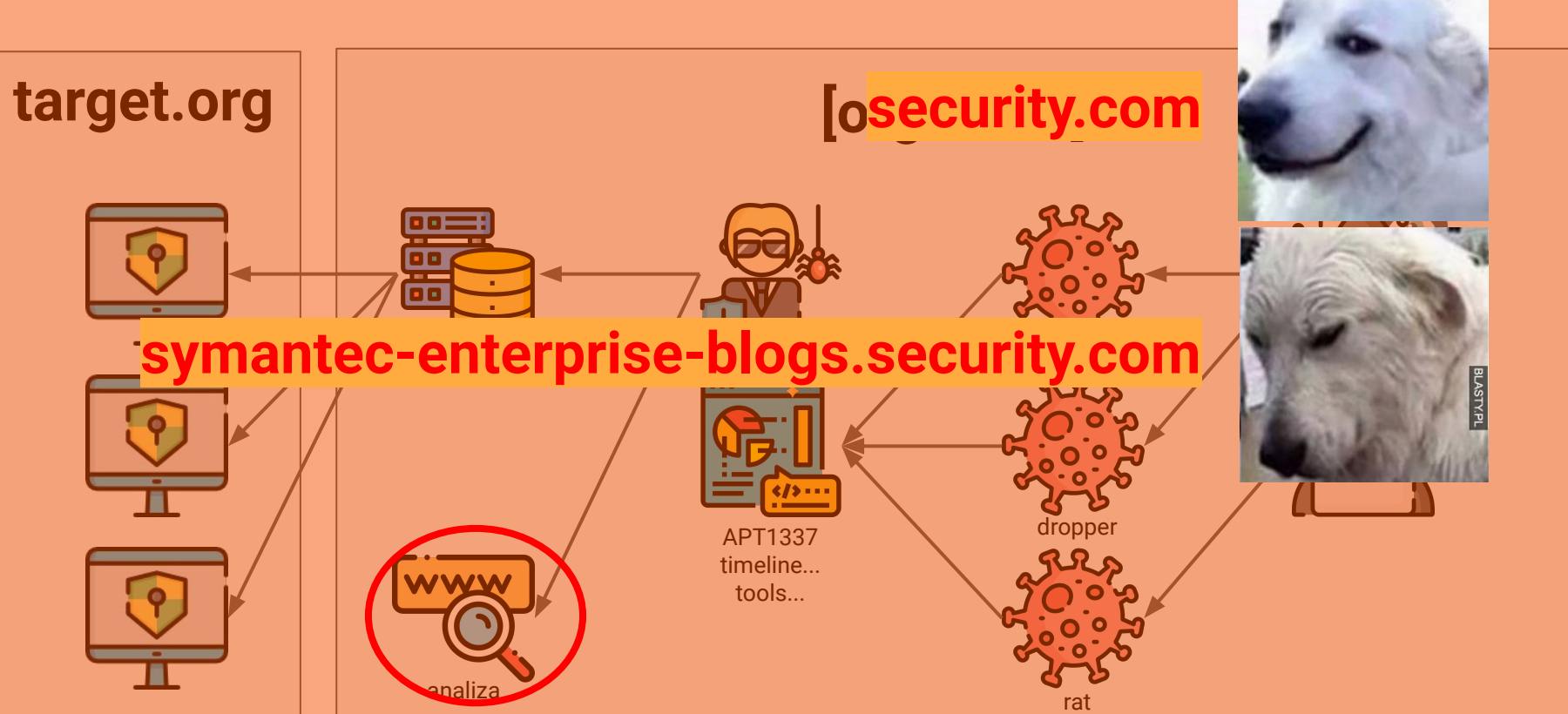

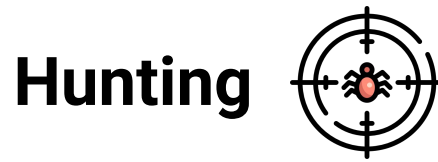

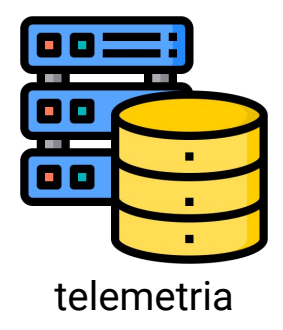

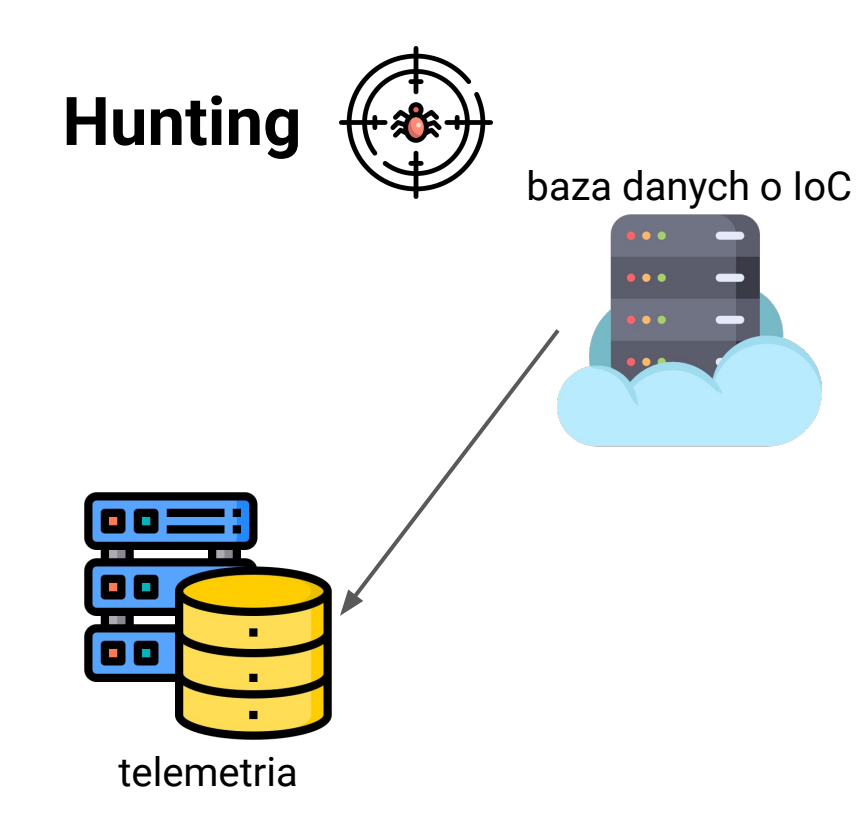

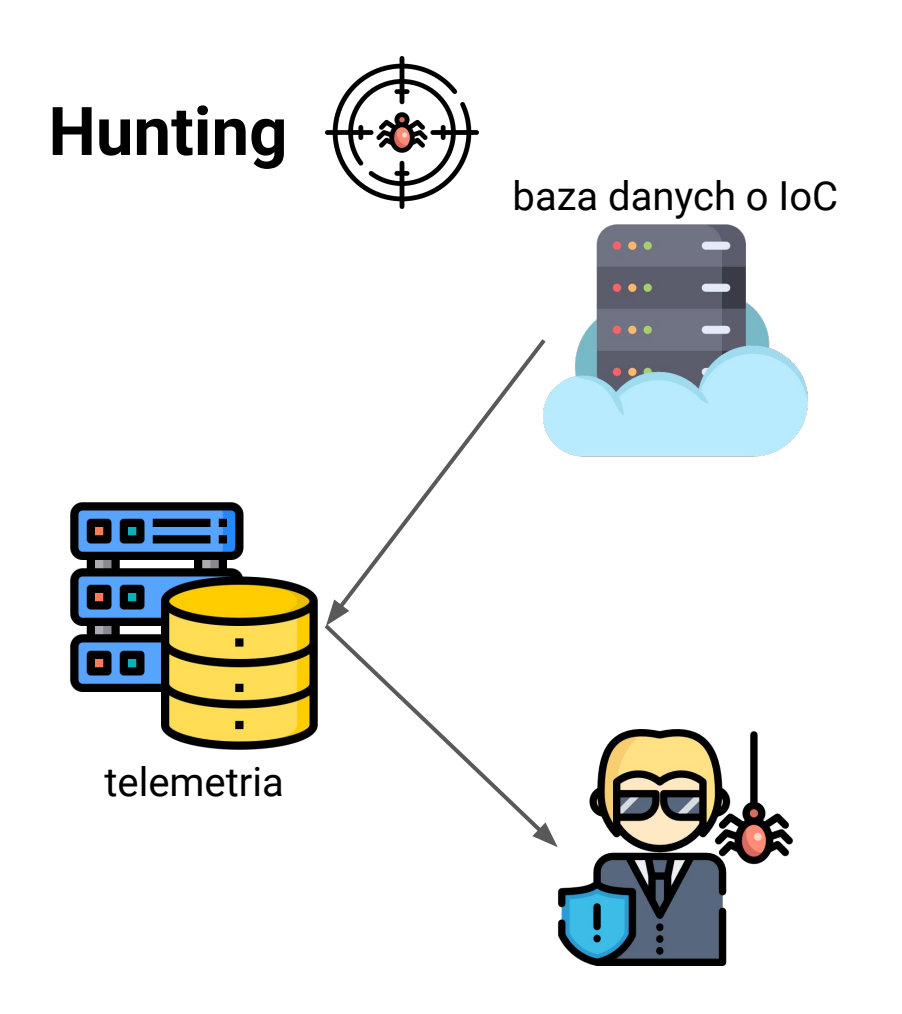

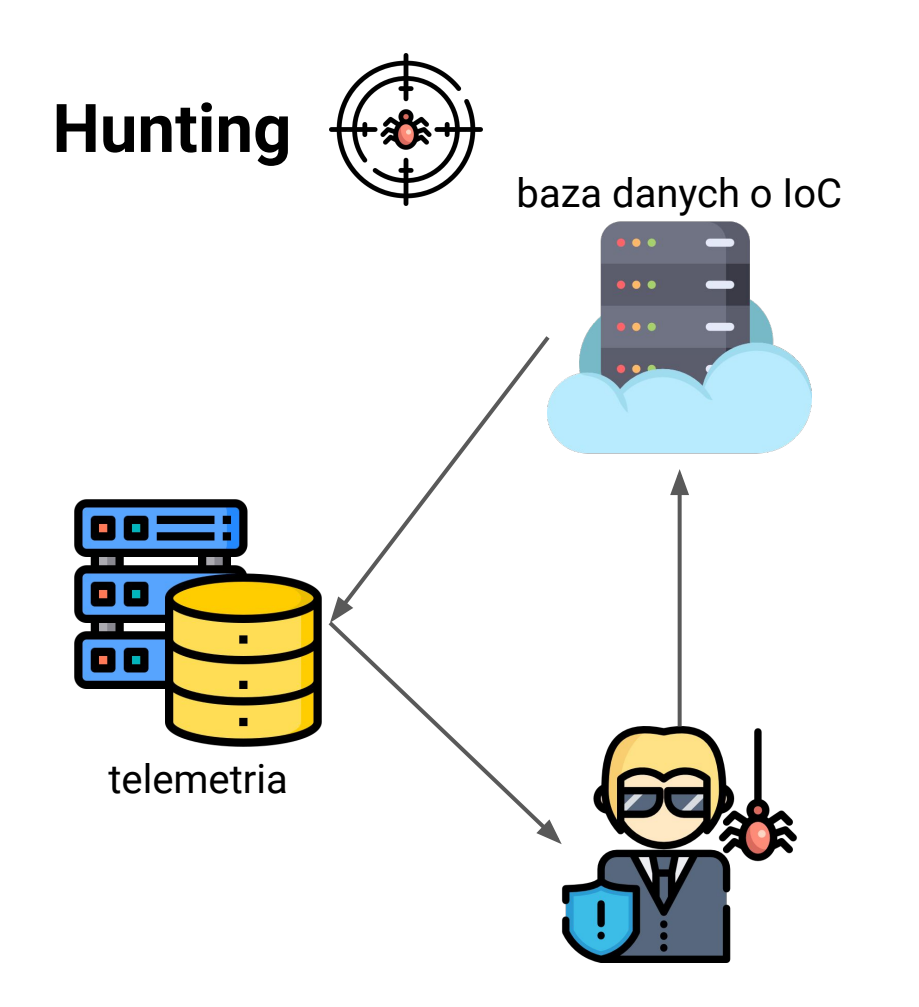

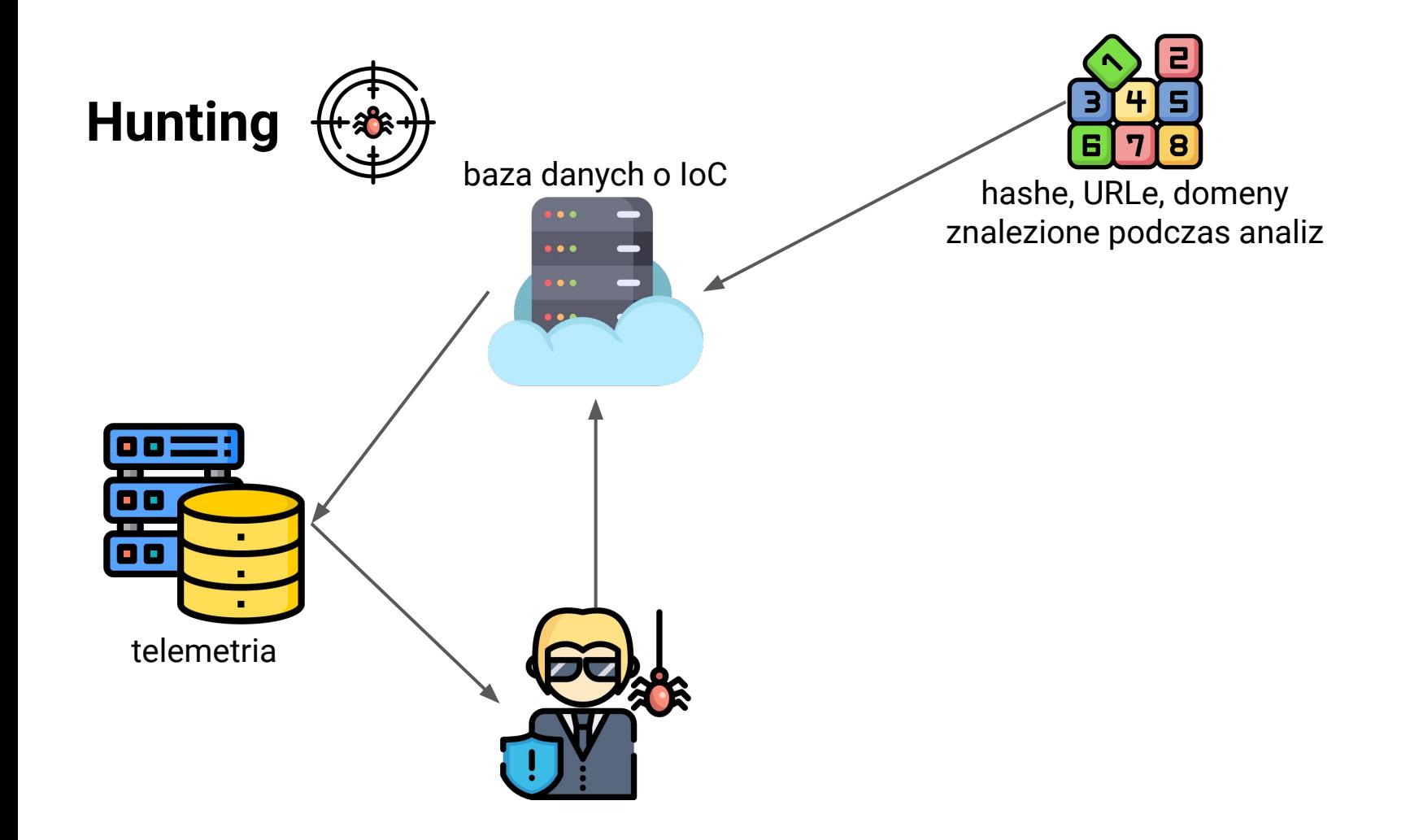

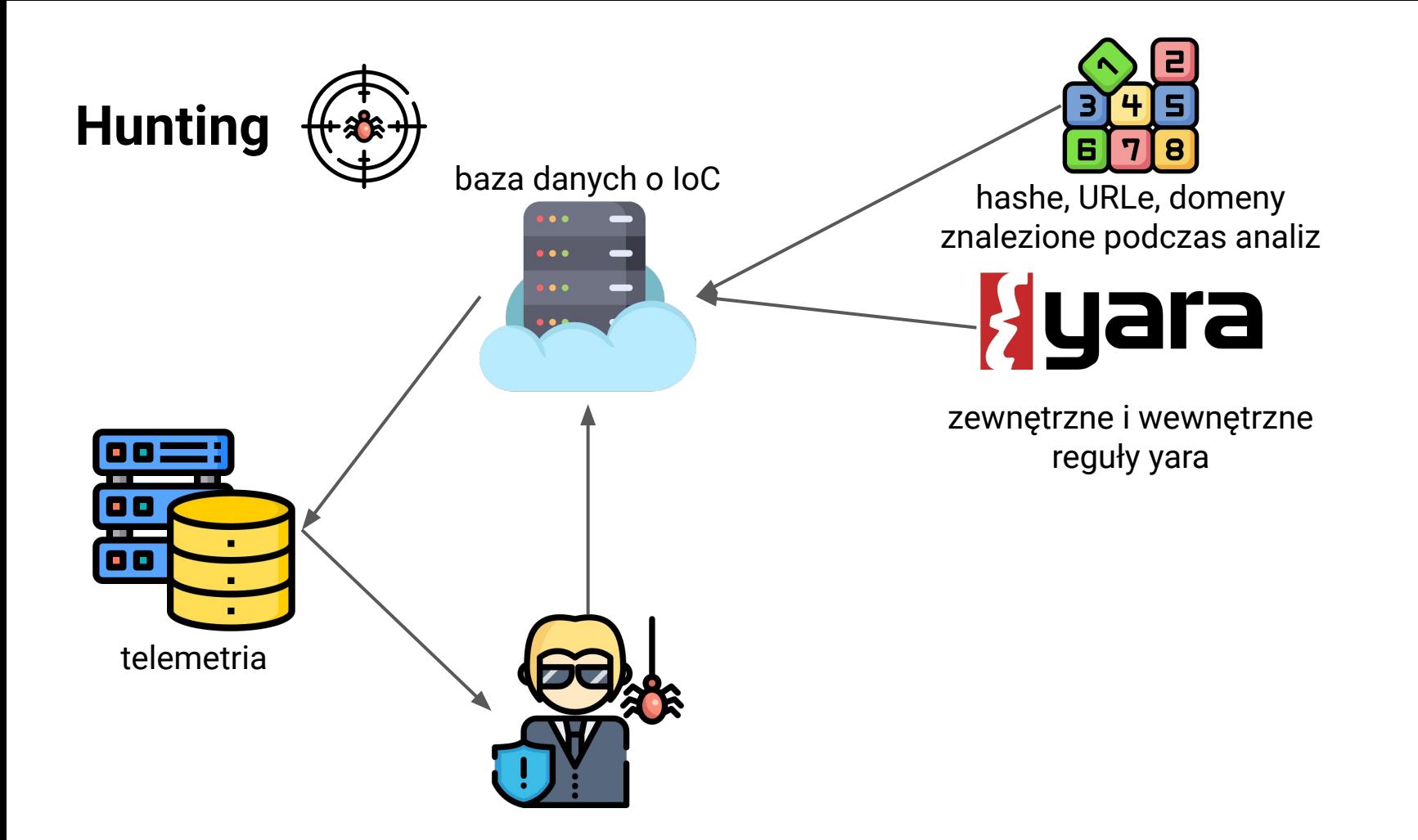

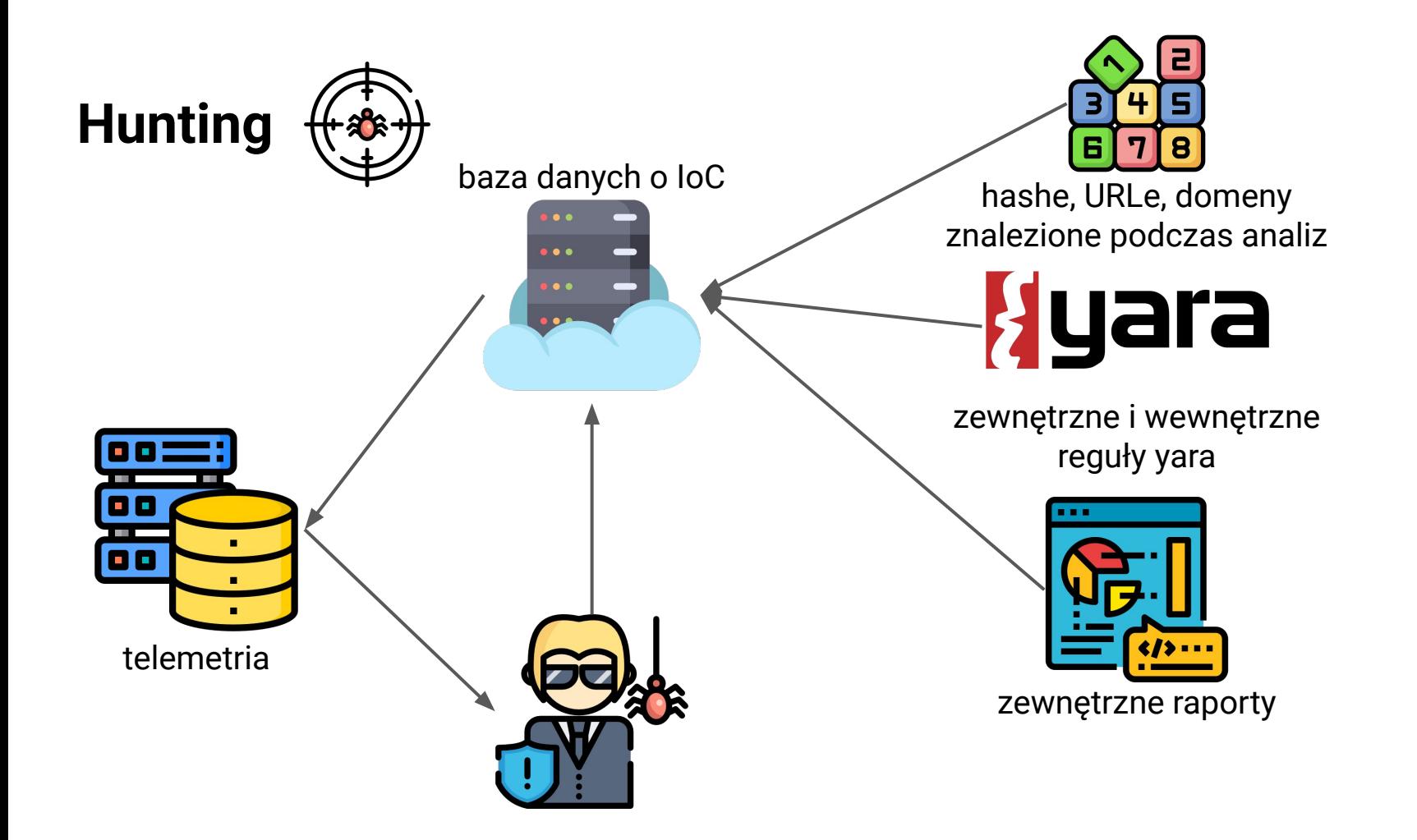

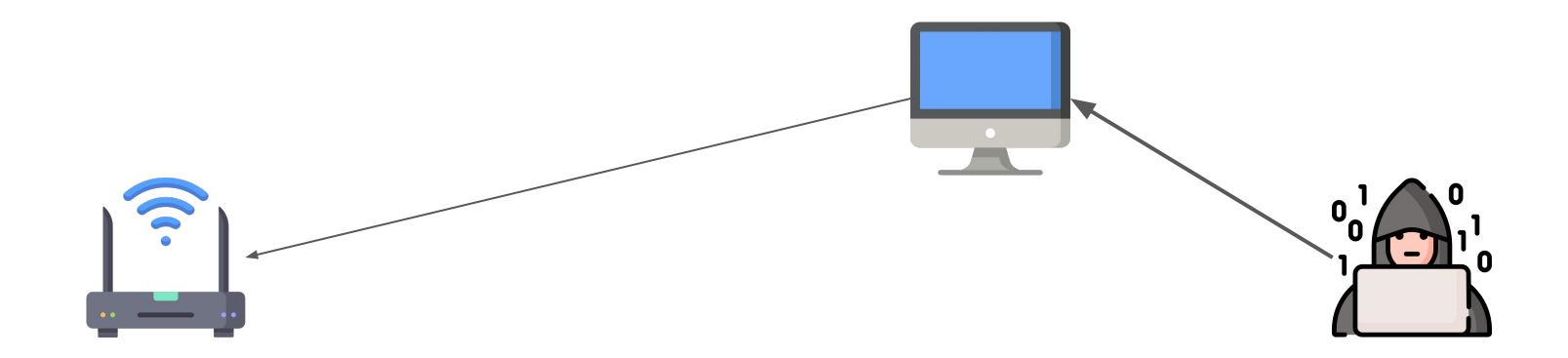

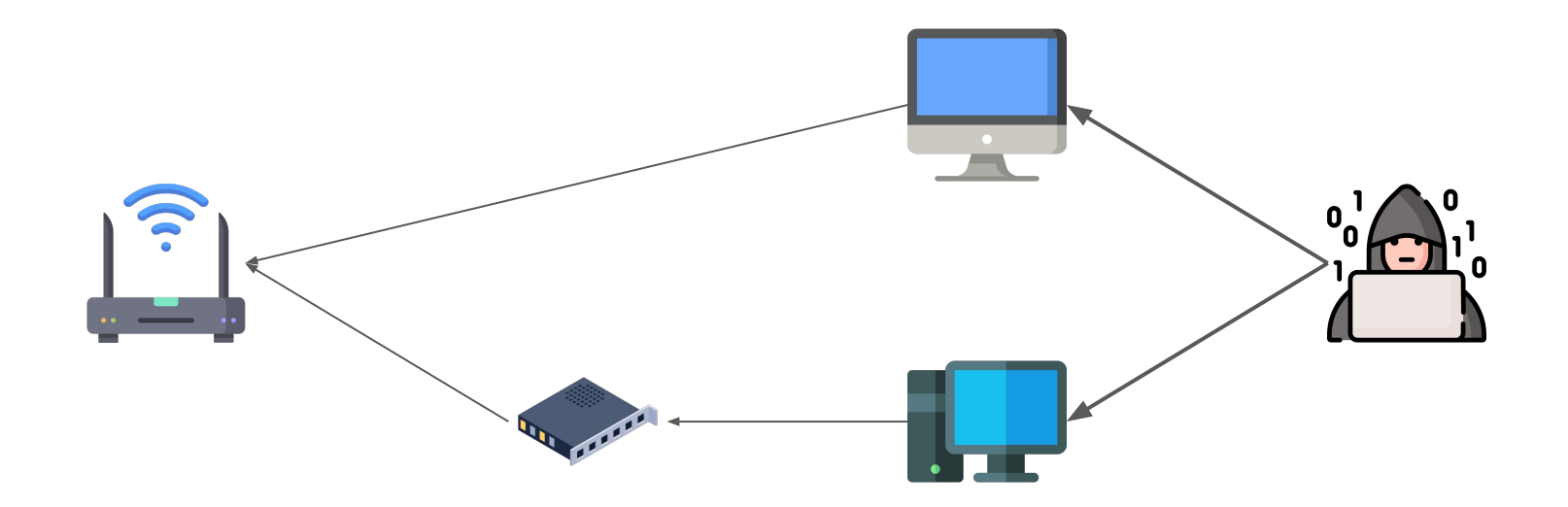

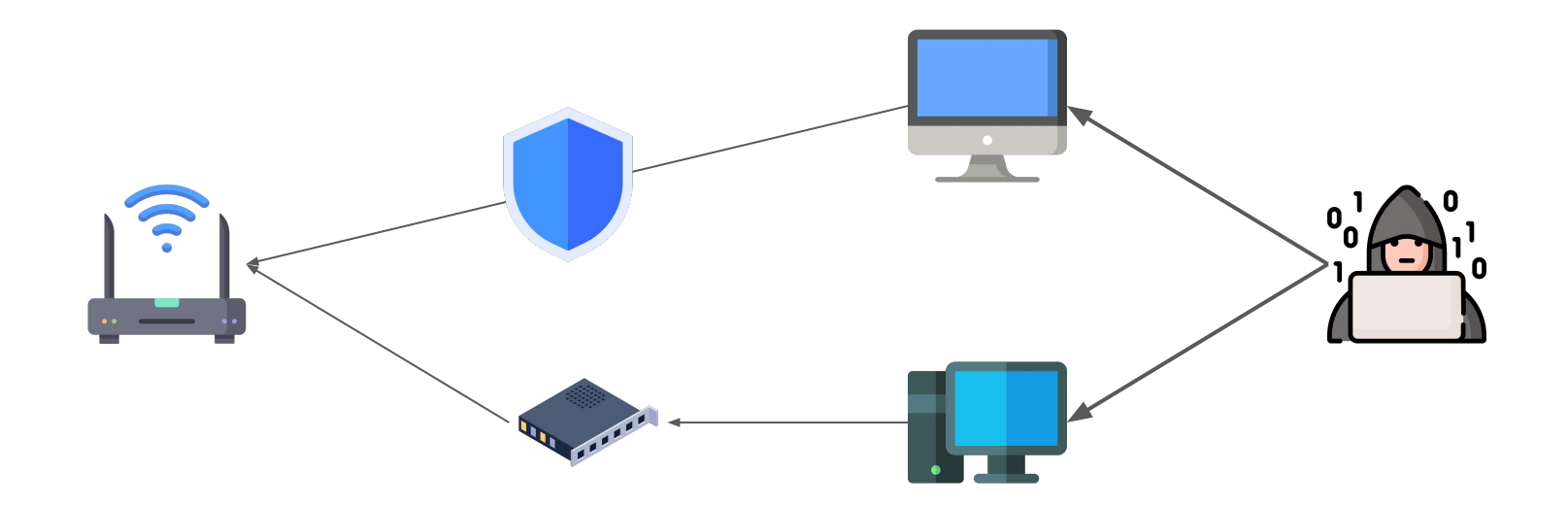

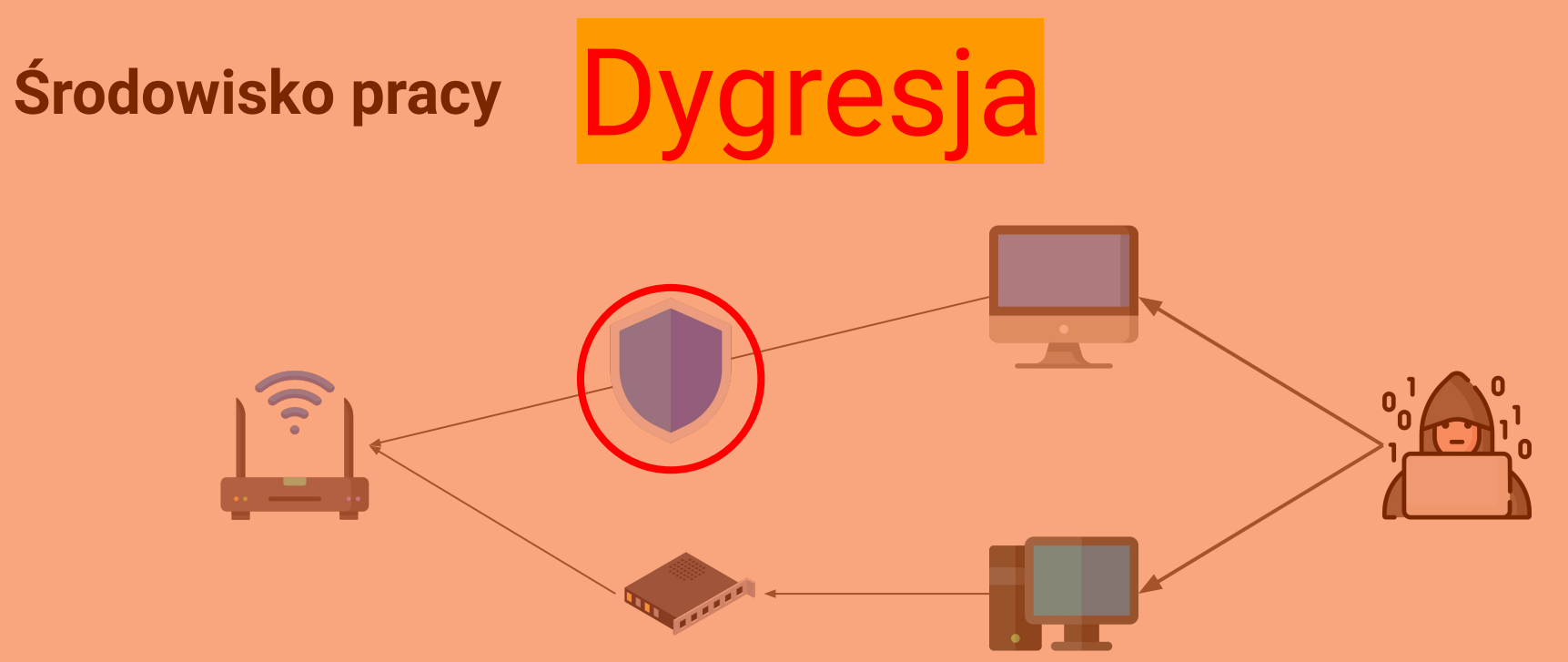

**Czy wiesz że: Wejście na stronę ładuje jej treść do pamięci przeglądarki?**

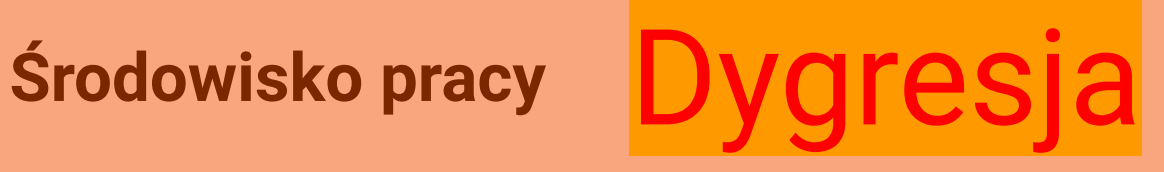

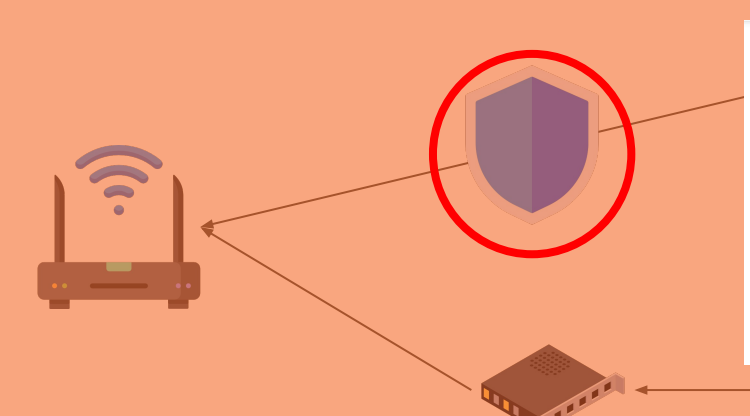

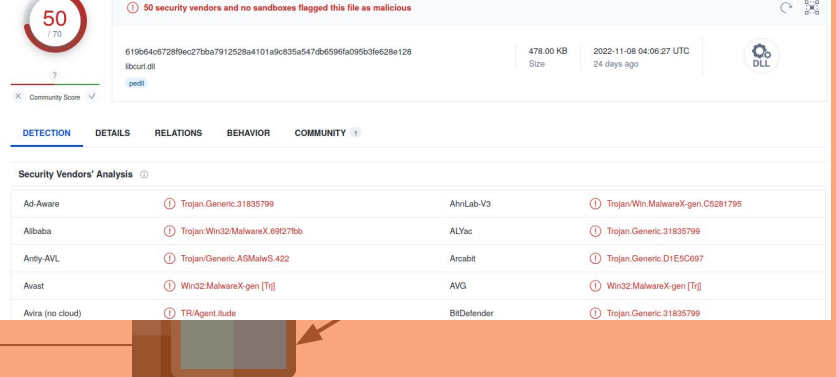

**Czy wiesz że: Wejście na stronę ładuje jej treść do pamięci przeglądarki?**

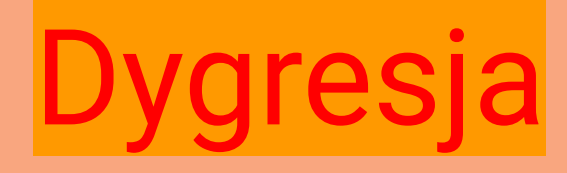

50

 $\times$  Community Score

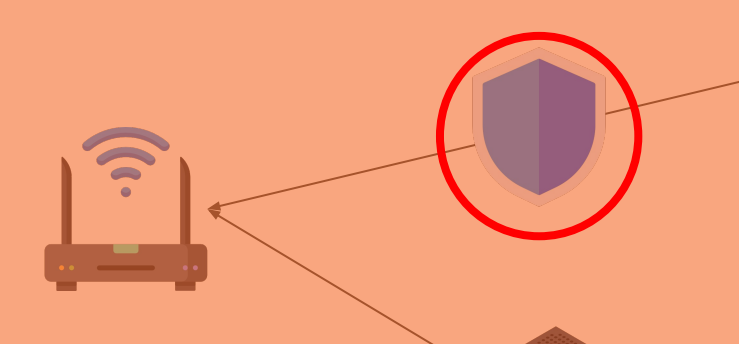

#### **Czy wiesz że: Wejście na stronę ładuje jej treść do pamięci przeglądarki?**

#### $\cap$  50 security vendors and no sandboxes flagged this file as malicious

610b64e672996pe27bbe7012529e4101e0e95e547eb8606e06e06b26e29e429 **Rough dill Count** 

478 OD KR 2022-11-08 04:08:27 UTC 24 days ago

Ŏ.

 $\circ$  %

**DETECTION DETAILS RELATIONS REHAVIOR COMMINITY** 

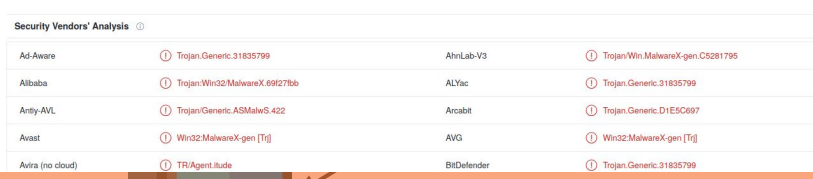

#### Prevent browser from caching samples (malware) #721 [1] Open middleware99 wants to merge 2 commits into CERT-Polska:master from middleware99:master [D] C.) Conversation 9 -o- Commits 2  $\Box$  Checks  $\circ$ **E**) Files changed 6 middleware99 commented 4 days ago **Problem description** Browser downloads and caches original content file from preview tab. As consequence AV or EDR engine could raise an alert for malicious content Default path to Chrome cache on Windows (which is indicated as threat source by AV):

. C:\Users\<USER>\AppData\Local\Google\Chrome\User Data\Default\Cache\Cache\_Data

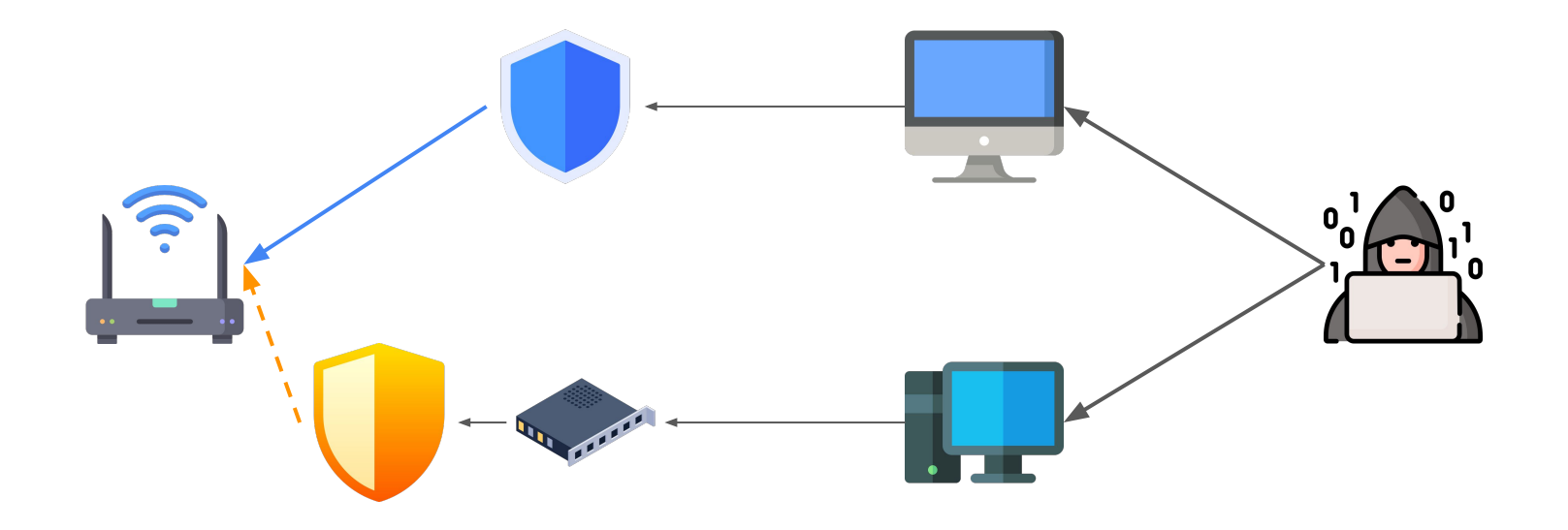

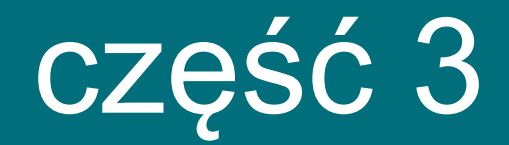

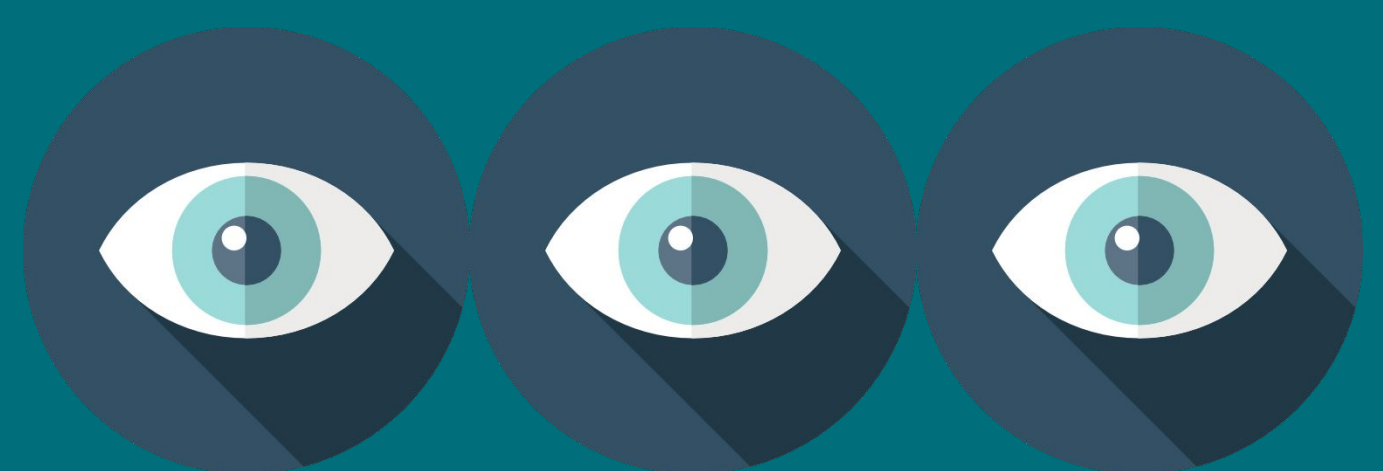

# konkretnym przykładem

● Ministerstwo na bliskim wschodzie

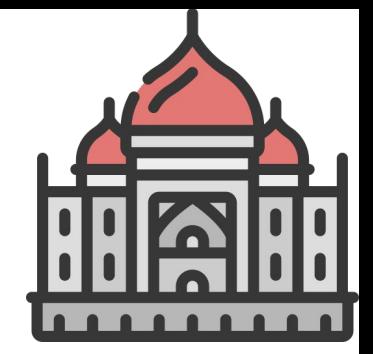

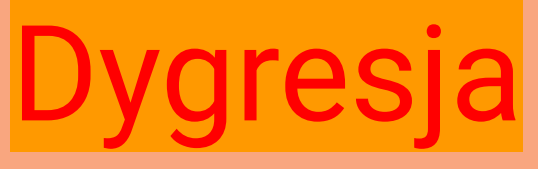

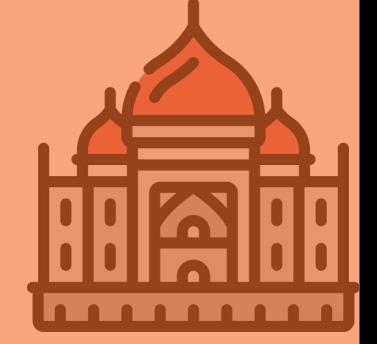

- Ministerstwo na bliskim wschodzie
- ProxyShell (CVE-2021-34473, CVE-2021-34523, CVE-2021-31207)
- **ProxyLogon** (CVE-2021-26855, CVE-2021-27065)

#### **ludzie, patchujcie się**

- Ministerstwo na bliskim wschodzie
- **ProxyShell** (CVE-2021-34473, CVE-2021-34523, CVE-2021-31207)
- **ProxyLogon** (CVE-2021-26855, CVE-2021-27065)
- Grupa zidentyfikowana później jako **Witchetty**
	- ...albo LookingFrog
	- ...wg. Eset, część TA410

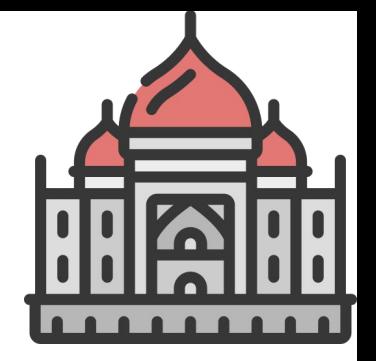

- 2022-02-27: Zrzut pamięci LSASS:
	- rundll32.exe CSIDL\_SYSTEM\comsvcs.dll, MiniDump 1036 %profile%\public\dm.db full

- 2022-02-27: Zrzut pamięci LSASS:
	- rundll32.exe CSIDL\_SYSTEM\comsvcs.dll, MiniDump 1036 %profile%\public\dm.db full
- 2022-03-02: Skan domeny w celu znalezienia maszyn Windowsowych (Get-ADComputer)

- 2022-02-27: Zrzut pamięci LSASS:
	- rundll32.exe CSIDL\_SYSTEM\comsvcs.dll, MiniDump 1036 %profile%\public\dm.db full
- 2022-03-02: Skan domeny w celu znalezienia maszyn Windowsowych (Get-ADComputer)
- 2022-03-18: Atakujący używają swojego pseudo-Mimikatza żeby zrzucić hasła z pamięci

- 2022-02-27: Zrzut pamięci LSASS:
	- rundll32.exe CSIDL\_SYSTEM\comsvcs.dll, MiniDump 1036 %profile%\public\dm.db full
- 2022-03-02: Skan domeny w celu znalezienia maszyn Windowsowych (Get-ADComputer)
- 2022-03-18: Atakujący używają swojego pseudo-Mimikatza żeby zrzucić hasła z pamięci
- 2022-04-29: Dokonanie zrzutu bazy SAM (Security Account Manager):
	- reg save hklm\sam CSIDL\_SYSTEM\_DRIVE\inetpub\wwwroot\aspnet\_client\sam.hive

- 2022-02-27: Zrzut pamięci LSASS:
	- rundll32.exe CSIDL\_SYSTEM\comsvcs.dll, MiniDump 1036 %profile%\public\dm.db full
- 2022-03-02: Skan domeny w celu znalezienia maszyn Windowsowych (Get-ADComputer)
- 2022-03-18: Atakujący używają swojego pseudo-Mimikatza żeby zrzucić hasła z pamięci
- 2022-04-29: Dokonanie zrzutu bazy SAM (Security Account Manager):
	- reg save hklm\sam CSIDL\_SYSTEM\_DRIVE\inetpub\wwwroot\aspnet\_client\sam.hive
- 2022-05-07: Instalacja backdoora LookBack (i dodanie go jako scheduled taska):
	- rundll32 CSIDL\_WINDOWS\immersivecontrolpanel\ieupdate.dll, curl\_share\_init

- 2022-02-27: Zrzut pamięci LSASS:
	- rundll32.exe CSIDL\_SYSTEM\comsvcs.dll, MiniDump 1036 %profile%\public\dm.db full
- 2022-03-02: Skan domeny w celu znalezienia maszyn Windowsowych (Get-ADComputer)
- 2022-03-18: Atakujący używają swojego pseudo-Mimikatza żeby zrzucić hasła z pamięci
- 2022-04-29: Dokonanie zrzutu bazy SAM (Security Account Manager):
	- reg save hklm\sam CSIDL\_SYSTEM\_DRIVE\inetpub\wwwroot\aspnet\_client\sam.hive
- 2022-05-07: Instalacja backdoora LookBack (i dodanie go jako scheduled taska):
	- rundll32 CSIDL\_WINDOWS\immersivecontrolpanel\ieupdate.dll, curl\_share\_init
- 2022-06-14: Znowu zrzut haseł z LSASS, tym razem prawdziwym Mimikatzem

- 2022-02-27: Zrzut pamięci LSASS:
	- rundll32.exe CSIDL\_SYSTEM\comsvcs.dll, MiniDump 1036 %profile%\public\dm.db full
- 2022-03-02: Skan domeny w celu znalezienia maszyn Windowsowych (Get-ADComputer)
- 2022-03-18: Atakujący używają swojego pseudo-Mimikatza żeby zrzucić hasła z pamięci
- 2022-04-29: Dokonanie zrzutu bazy SAM (Security Account Manager):
	- reg save hklm\sam CSIDL\_SYSTEM\_DRIVE\inetpub\wwwroot\aspnet\_client\sam.hive
- 2022-05-07: Instalacja backdoora LookBack (i dodanie go jako scheduled taska):
	- rundll32 CSIDL\_WINDOWS\immersivecontrolpanel\ieupdate.dll, curl\_share\_init
- 2022-06-14: Znowu zrzut haseł z LSASS, tym razem prawdziwym Mimikatzem
- 2022-07-18: Ponowne użycie ProxyLogon, instalacja shella ChinaChopper.

- 2022-02-27: Zrzut pamięci LSASS:
	- rundll32.exe CSIDL\_SYSTEM\comsvcs.dll, MiniDump 1036 %profile%\public\dm.db full
- 2022-03-02: Skan domeny w celu znalezienia maszyn Windowsowych (Get-ADComputer)
- 2022-03-18: Atakujący używają swojego pseudo-Mimikatza żeby zrzucić hasła z pamięci
- 2022-04-29: Dokonanie zrzutu bazy SAM (Security Account Manager):
	- reg save hklm\sam CSIDL\_SYSTEM\_DRIVE\inetpub\wwwroot\aspnet\_client\sam.hive
- 2022-05-07: Instalacja backdoora LookBack (i dodanie go jako scheduled taska):
	- rundll32 CSIDL\_WINDOWS\immersivecontrolpanel\ieupdate.dll, curl\_share\_init
- 2022-06-14: Znowu zrzut haseł z LSASS, tym razem prawdziwym Mimikatzem
- 2022-07-18: Ponowne użycie ProxyLogon, instalacja shella ChinaChopper.
- 2022-07-21: Dokładny skan sieci własnym narzędziem przypominającym nmap:
	- p.exe -l [IP\_LIST] -p [PORT\_LIST] -t 5

- 2022-02-27: Zrzut pamięci LSASS:
	- rundll32.exe CSIDL\_SYSTEM\comsvcs.dll, MiniDump 1036 %profile%\public\dm.db full
- 2022-03-02: Skan domeny w celu znalezienia maszyn Windowsowych (Get-ADComputer)
- 2022-03-18: Atakujący używają swojego pseudo-Mimikatza żeby zrzucić hasła z pamięci
- 2022-04-29: Dokonanie zrzutu bazy SAM (Security Account Manager):
	- reg save hklm\sam CSIDL\_SYSTEM\_DRIVE\inetpub\wwwroot\aspnet\_client\sam.hive
- 2022-05-07: Instalacja backdoora LookBack (i dodanie go jako scheduled taska):
	- rundll32 CSIDL\_WINDOWS\immersivecontrolpanel\ieupdate.dll, curl\_share\_init
- 2022-06-14: Znowu zrzut haseł z LSASS, tym razem prawdziwym Mimikatzem
- 2022-07-18: Ponowne użycie ProxyLogon, instalacja shella ChinaChopper.
- 2022-07-21: Dokładny skan sieci własnym narzędziem przypominającym nmap:
	- p.exe -l [IP\_LIST] -p [PORT\_LIST] -t 5
- 2022-07-28: Finalnie, dodanie scheduled taska z backdoorem, który wykonał się za 3 dni:
	- rundll32 %programfiles%\internet explorer\systemcontrolmodel.dll, curl\_share\_init
- 2022-02-27: Zrzut pamięci LSASS:
	- rundll32.exe CSIDL\_SYSTEM\comsvcs.dll, MiniDump 1036 %profile%\public\dm.db full
- 2022-03-02: Skan domeny w celu znalezienia maszyn Windowsowych (Get-ADComputer)
- 2022-03-18: Atakujący używają swojego pseudo-Mimikatza żeby zrzucić hasła z pamięci
- 2022-04-29: Dokonanie zrzutu bazy SAM (Security Account Manager):
	- reg save hklm\sam CSIDL\_SYSTEM\_DRIVE\inetpub\wwwroot\aspnet\_client\sam.hive
- 2022-05-07: Instalacja backdoora LookBack (i dodanie go jako scheduled taska):
	- rundll32 CSIDL\_WINDOWS\immersivecontrolpanel\ieupdate.dll, curl\_share\_init
- 2022-06-14: Znowu zrzut haseł z LSASS, tym razem prawdziwym Mimikatzem
- 2022-07-18: Ponowne użycie ProxyLogon, instalacja shella ChinaChopper.
- 2022-07-21: Dokładny skan sieci własnym narzędziem przypominającym nmap:
	- p.exe -l [IP\_LIST] -p [PORT\_LIST] -t 5
- 2022-07-28: Finalnie, dodanie scheduled taska z backdoorem, który wykonał się za 3 dni:
	- rundll32 %programfiles%\internet explorer\systemcontrolmodel.dll, curl\_share\_init
- 2022-09-01: Ostatnia zaobserwowana aktywność pobranie plików z dysku i instalacja proxy

- 2022-02-27: Zrzut pamięci LSASS:
	- rundll32.exe CSIDL\_SYSTEM\comsvcs.dll, MiniDump 1036 %profile%\public\dm.db full
- 2022-03-02: Skan domeny w celu znalezienia maszyn Windowsowych (Get-ADComputer)
- **•** 2022-03-18: Atakujący używają s**dual use tool** limikatza żeby zrzucić hasła z pamięci
- 2022-04-29: Dokonanie zrzutu bazy SAM (Security Account Manager):
	- reg save hklm\sam CSIDL\_SYSTEM\_DRIVE\inetpub\wwwroot\aspnet\_client\sam.hive
- 2022-05-07: Instalacja backdoora LookBack (i dodanie go jako scheduled taska): **dual use tool**\_WINDOWS\immersivecontrolpanel\ieupdate.dll, curl\_share\_init
- 2022-06-14: Znowu zrzut haseł z LSASS, tym razem prawdziwym Mimikatzem
- 2022-07-18: Ponowne użycie ProxyLogon, instalacja shella ChinaChomper
- **•** 2022-07-21: Dokładny skan sieci własnym narzędziem przy**CO tu reversować?** 
	- p.exe -l [IP\_LIST] -p [PORT\_LIST] -t 5
- 2022-07-28: Finalnie, dodanie scheduled taska z backdoorem, który wykonał się za 3 dni:
	- rundll32 %programfiles%\internet explorer\systemcontrolmodel.dll, curl\_share\_init
- 2022-09-01: Ostatnia zaobserwowana aktywność pobranie plików z dysku i instalacja proxy

- 2022-02-27: Zrzut pamięci LSASS:
	- rundll32.exe CSIDL\_SYSTEM\comsvcs.dll, MiniDump 1036 %profile%\public\dm.db full
- 2022-03-02: Skan domeny w celu znalezienia maszyn Windowsowych (Get-ADComputer)
- 2022-03-18: Atakujący używają swojego pseudo-Mimikatza żeby zrzucić hasła z pamięci
- -2022-04-29: Dokonanie zrzutu bazy SAM (Security Account Manager): ○ reg save hklm\sam CSIDL\_SYSTEM\_DRIVE\inetpub\wwwroot\aspnet\_client\sam.hive
- 2022-05-07: Instalacja backdoora LookBack (i dodanie go jako scheduled taska):
	- rundll32 CSIDL\_WINDOWS\immersivecontrolpanel\ieupdate.dll, curl\_share\_init
- 2022-06-14: Znowu zrzut haseł z LSASS, tym razem prawdziwym Mimikatzem
- 2022-07-18: Ponowne użycie ProxyLogon, instalacja shella ChinaChopper.
- 2022-07-21: Dokładny skan sieci własnym narzędziem przypominającym nmap:
	- p.exe -l [IP\_LIST] -p [PORT\_LIST] -t 5
- 2022-07-28: Finalnie, dodanie scheduled taska z backdoorem, który wykonał się za 3 dni:
	- rundll32 %programfiles%\internet explorer\systemcontrolmodel.dll, curl\_share\_init
- 2022-09-01: Ostatnia zaobserwowana aktywność pobranie plików z dysku i instalacja proxy

- 2022-03-18: Atakujący używają swojego **pseudo-Mimikatza** żeby zrzucić hasła z pamięci
- 2022-05-07: Instalacja **backdoora LookBack** (i dodanie go jako scheduled taska):
	- rundll32 CSIDL\_WINDOWS\immersivecontrolpanel\ieupdate.dll, curl\_share\_init
- 2022-07-21: Dokładny skan sieci własnym **narzędziem przypominającym nmap**:
	- $\circ$  p.exe -l [IP\_LIST] -p [PORT\_LIST] -t 5
- 2022-07-28: Finalnie, dodanie scheduled taska z **backdoorem**, który wykonał się za 3 dni:
	- rundll32 %programfiles%\internet explorer\systemcontrolmodel.dll, curl\_share\_init
- 2022-09-01: Ostatnia zaobserwowana aktywność pobranie plików z dysku i instalacja **proxy**

- 2022-03-18: Atakujący używają swojego **pseudo-Mimikatza** żeby zrzucić hasła z pamięci
- 2022-05-07: Instalacja **backdoora LookBack** (i dodanie go jako scheduled taska):
	- rundll32 CSIDL\_WINDOWS\immersivecontrolpanel\ieupdate.dll, curl\_share\_init
- 2022-07-21: Dokładny skan sieci własnym **narzędziem przypominającym nmap**:
	- $\circ$  p.exe -l [IP\_LIST] -p [PORT\_LIST] -t 5
- 2022-07-28: Finalnie, dodanie scheduled taska z **backdoorem**, który wykonał się za 3 dni:
	- rundll32 %programfiles%\internet explorer\systemcontrolmodel.dll, curl\_share\_init
- 2022-09-01: Ostatnia zaobserwowana aktywność pobranie plików z dysku i instalacja **proxy**

```
> ./malware.exe
[usage] :
     -h : PortScan Help.
     -l : ScanIP. Must be set ( 192.168.1.1 or 192.168.1.1/25)
     -p : ScanPort. ( default port : 445 )
     -t : Number of threads. ( The default number of threads is 5.)
[eg] :
     > PortScan.exe -l 192.168.1.1 -p 445 -t 5
```
- 2022-03-18: Atakujący używają swojego **pseudo-Mimikatza** żeby zrzucić hasła z pamięci
- 2022-05-07: Instalacja **backdoora LookBack** (i dodanie go jako scheduled taska):
	- rundll32 CSIDL\_WINDOWS\immersivecontrolpanel\ieupdate.dll, curl\_share\_init
- 2022-07-21: Dokładny skan sieci własnym **narzędziem przypominającym nmap**:  $\circ$  - p.exe  $\Box$  HIP LIST] -p [PORT LIST]  $\pm$  5
- 2022-07-28: Finalnie, dodanie scheduled taska z **backdoorem**, który wykonał się za 3 dni: ○ rundll32 %programfiles%\internet explorer\systemcontrolmodel.dll, curl\_share\_init
- 2022-09-01: Ostatnia zaobserwowana aktywność pobranie plików z dysku i instalacja **proxy**

#### **619b64c6728f9ec27bba7912528a4101a9c835a547db6596fa095b3fe628e128**

W sumie to wygląda jak libcurl.dll...

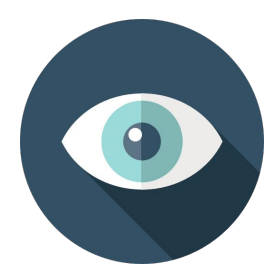

### **619b64c6728f9ec27bba7912528a4101a9c835a547db6596fa095b3fe628e128**

W sumie to wygląda jak libcurl.dll...

...zaraz, co się dzieje w tym **curl\_share\_init**?

```
char *ptr = VirtualAlloc(0, 0x4f0, 0x1000, 0x40)
for (int i = 0; i < 0x4f0; i++) {
    ptr[i] = DATA[i];}
some function(ptr);
char *buffer = malloc(0x26c)
ptr(IMAGE BASE, module filename, address, LoadLibraryA);
```
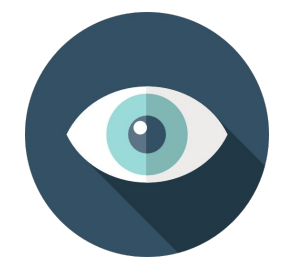

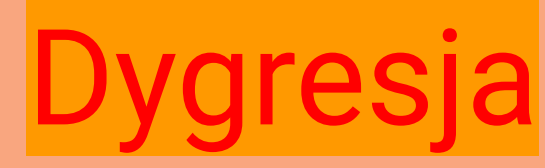

**619b64c6728f9ec27bba7912528a4101a9c835a547db6596fa095b3fe628e128**

W sumie to wygląda jak libcurl.dll... ...zaraz, co się dzieje w tyr**o curl\_share\_init**?

```
char *ptr = VirtualAlloc(0, 0x4f0, 0x1000, 0x40)
for (int i = 0; i < 0x4f0; i++) {
    ptr[i] = DATA[i];some function(ptr);
char *buffer = malloc(0x26c)
ptr(IMAGE BASE, module filename, address, LoadLibraryA);
```
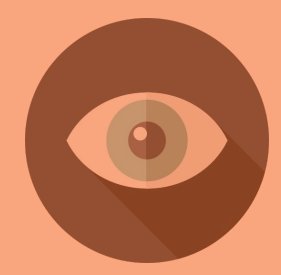

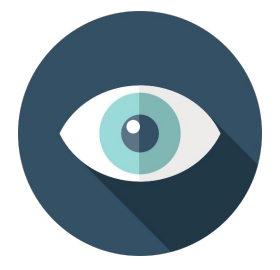

```
sbox, perm, j = ....
out = []k = 0for i in range(len(data)):
   j = sbox[i % 256]k = (k + j + i) % 256tmp = sbox[k]sbox[k] = jsbox[i % 256] = tmp out.append(data[i] ^ sbox[tmp ^ j])
```
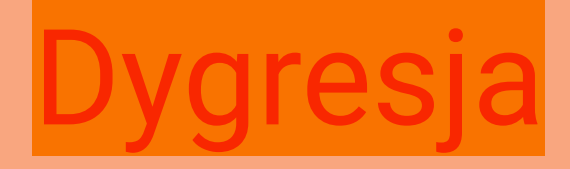

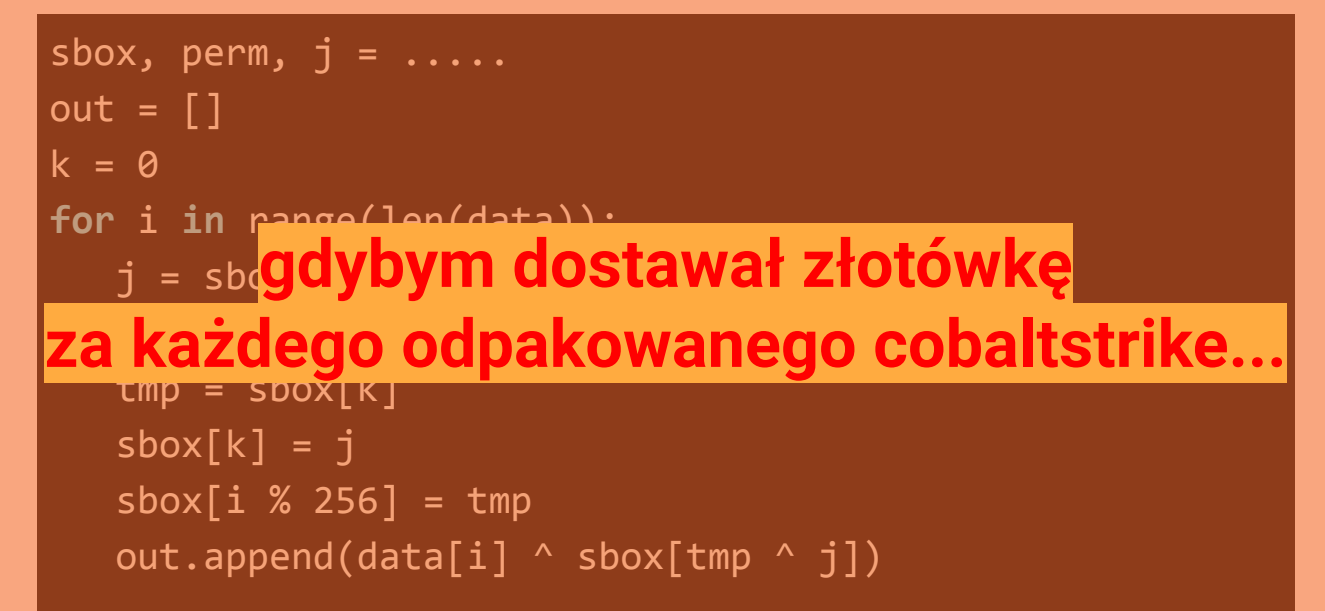

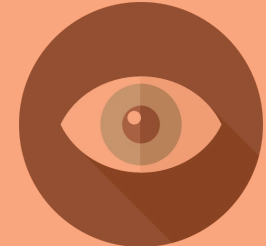

- Deszyfrowanie shellcode...
	- Kod który zawsze wygląda tak samo, mimo że zawsze wygląda inaczej.
	- Jakieś xory, shifty, rc4, podmiany słowników

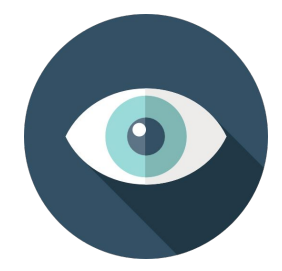

- Deszyfrowanie shellcode...
	- Kod który zawsze wygląda tak samo, mimo że zawsze wygląda inaczej.
	- Jakieś xory, shifty, rc4, podmiany słowników
- Po odpakowaniu, wygląda już lepiej
	- "Kiedyś już coś takiego widziałem"
	- SodomBodyLoad
	- <https://threatgen.com/taking-a-closer-look-at-the-lookback-malware-campaign-part-1/>

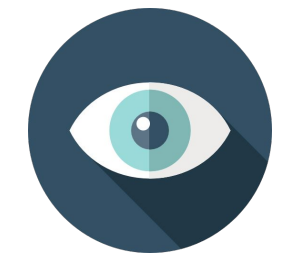

- Deszyfrowanie shellcode...
	- Kod który zawsze wygląda tak samo, mimo że zawsze wygląda inaczej.
	- Jakieś xory, shifty, rc4, podmiany słowników
- Po odpakowaniu, wygląda już lepiej
	- "Kiedyś już coś takiego widziałem"
	- SodomBodyLoad
	- <https://threatgen.com/taking-a-closer-look-at-the-lookback-malware-campaign-part-1/>
- But wait, there's more...

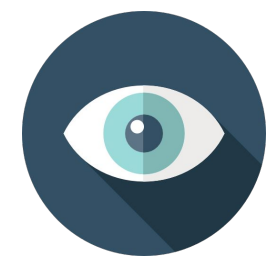

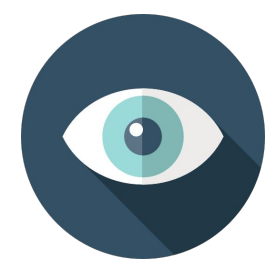

#### **3b715112ac93e4cd5eaa7760b5670760fd25d0fec68f6a493624fa23c1c6e042**

Nieznane wcześniej narzędzie odkryte po analizie poprzedniej próbki. Początkowo znany jedynie hash, po kilku dniach udało się uzyskać plik.

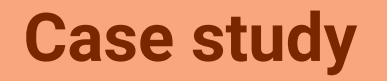

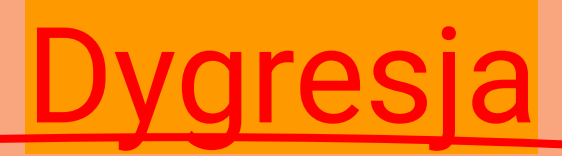

**3b715112ac93e4cd5eaa7760b5670760fd25d0fec68f6a493624fa23c1c6e042**

Nieznane wcześniej narzędzie odkryte po analizie poprzedniej próbki. Początkowo znany jedynie hash, po kilku dniach udało się uzyskać plik.

### **Nie ma na VT, przykro mi :).**

#### **3b715112ac93e4cd5eaa7760b5670760fd25d0fec68f6a493624fa23c1c6e042**

Nieznane wcześniej narzędzie odkryte po analizie poprzedniej próbki. Początkowo znany jedynie hash, po kilku dniach udało się uzyskać plik. Pobiera bitmapę spod adresu [https://raw.githubusercontent.com/xxxx/xxxx/defaultbackground.bmp](https://raw.githubusercontent.com/.../.../defaultbackground.bmp)

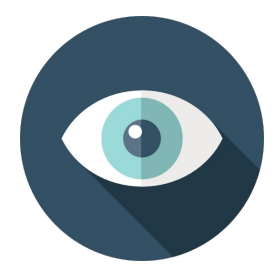

#### **3b715112ac93e4cd5eaa7760b5670760fd25d0fec68f6a493624fa23c1c6e042**

Nieznane wcześniej narzędzie odkryte po analizie poprzedniej próbki. Początkowo znany jedynie hash, po kilku dniach udało się uzyskać plik. Pobiera bitmapę spod adresu https://raw.githubusercontent.com/xxx/xxx/xxx/xxxx/defaultbackground.bmp

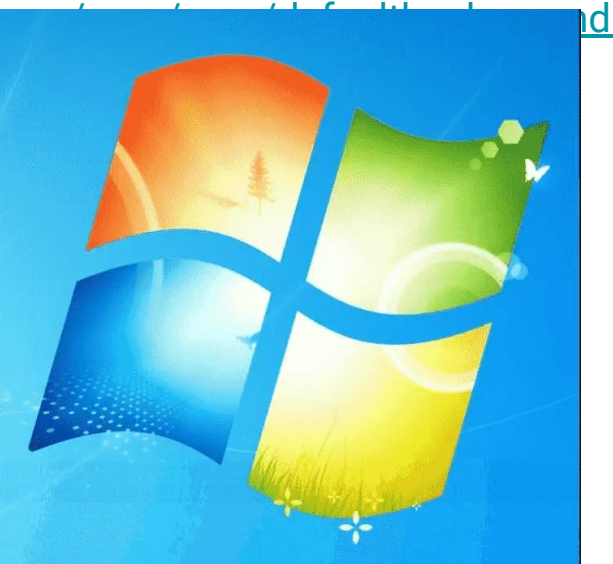

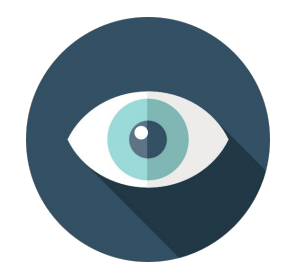

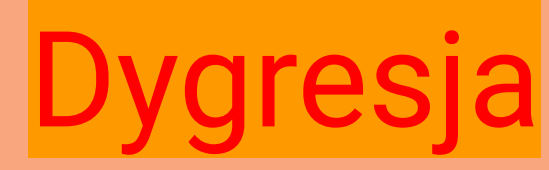

#### **3b715112ac93e4cd5eaa7760b5670760fd25d0fec68f6a493624fa23c1c6e042**

Nieznane wcześniej narzędzie odkryte po analizie poprzedniej próbki. Początkowo znany jedynie hash, po kilku dniach udało się uzyskać plik. Pobiera bitmapę spod adresu https://raw.githubusercontent.com/xxx/xxx/xxx/defaultbackground.bmp

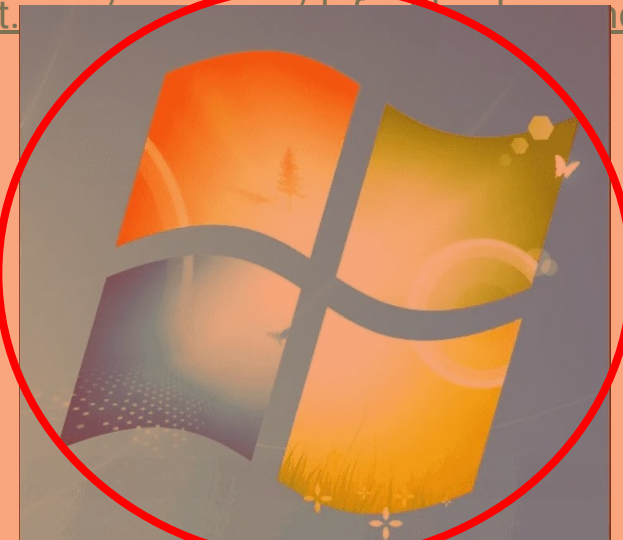

**Wersja na blogu po przejściu przez stratny round-trip bmp -> jpg -> bmp** 

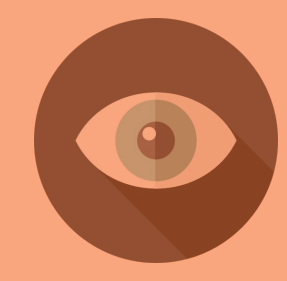

**decrypted payload (hash niepubliczny)**

Customowy backdoor jak to backdoor:

- Tworzenie i usuwanie folderów
- Zarządzanie plikami
- Zarządzanie procesami
- Zarządzanie rejestrem
- Startowanie procesów
- Pobieranie aktualizacji

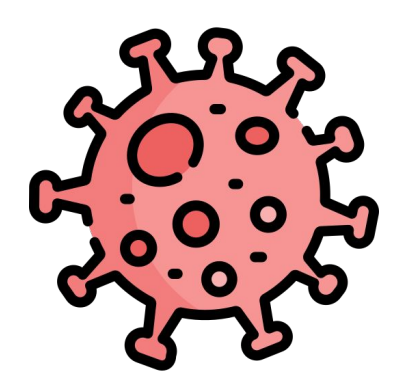

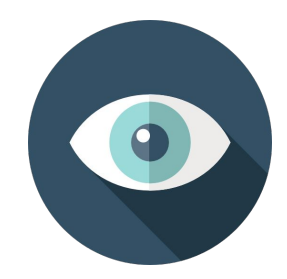

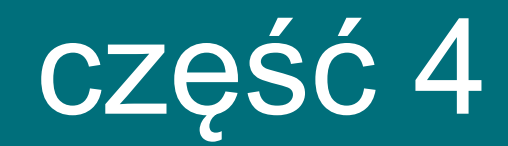

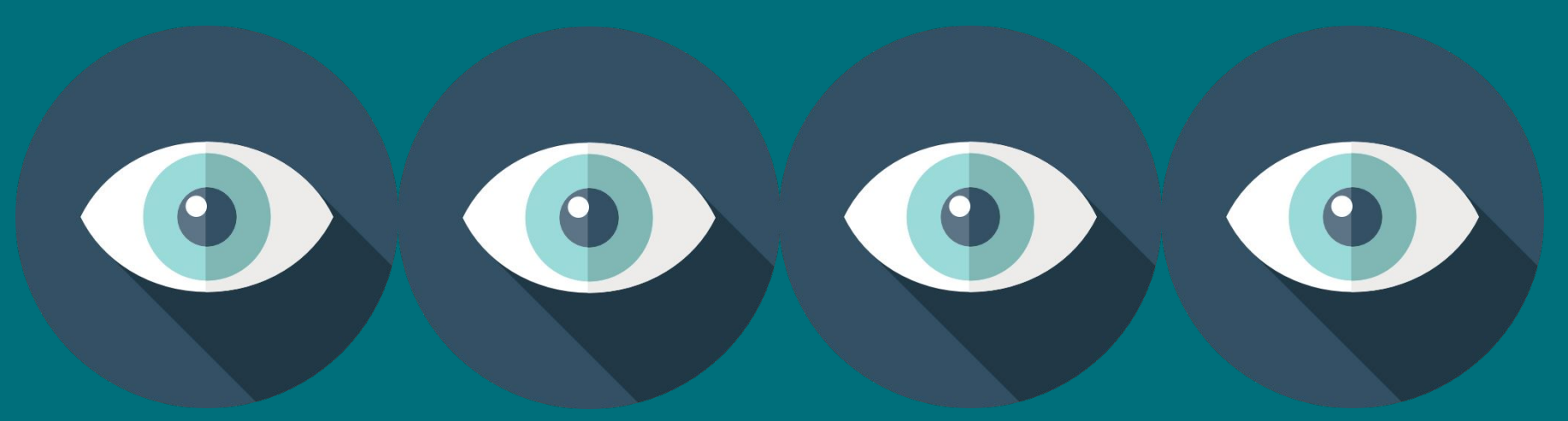

# podsumowaniem

- Wejście do organizacji za pomocą eksploitów
- Kilka wersji znanego już poprzednio backdoora LookBack
- Nowy, nieużywany wcześniej backdoor używający steganografii w bmp

- Wejście do organizacji za pomocą eksploitów
- Kilka wersji znanego już poprzednio backdoora LookBack
- Nowy, nieużywany wcześniej backdoor używający steganografii w bmp
- Nowe, własne proxy
- Nowy, własny skaner sieci
- Nowe mikro-narzędzie do zachowania perzystencji
- Własna alternatywa dla mimikatza

- Wejście do organizacji za pomocą eksploitów
- Kilka wersji znanego już poprzednio backdoora LookBack
- Nowy, nieużywany wcześniej backdoor używający steganografii w bmp
- Nowe, własne proxy
- Nowy, własny skaner sieci
- Nowe mikro-narzędzie do zachowania perzystencji
- Własna alternatywa dla mimikatza

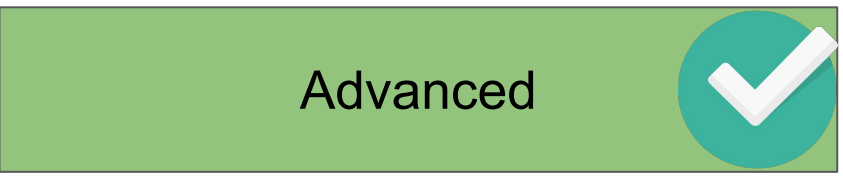

- Wejście do organizacji za pomocą eksploitów
- Kilka wersji znanego już poprzednio backdoora LookBack
- Nowy, nieużywany wcześniej backdoor używający steganografii w bmp
- Nowe, własne proxy
- Nowy, własny skaner sieci
- Nowe mikro-narzędzie do zachowania perzystencji
- Własna alternatywa dla mimikatza
- Wszystko trwało ponad pół roku.

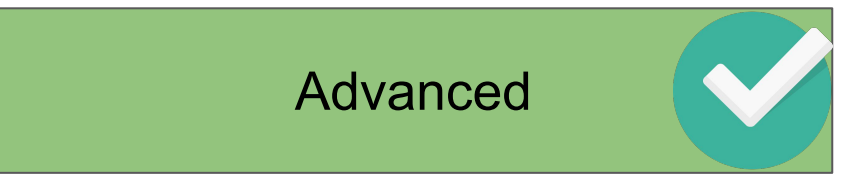

- Wejście do organizacji za pomocą eksploitów
- Kilka wersji znanego już poprzednio backdoora l
- Nowy, nieużywany wcześniej backdoor używając
- Nowe, własne proxy
- Nowy, własny skaner sieci
- Nowe mikro-narzędzie do zachowania perzystencji
- Własna alternatywa dla mimikatza
- Wszystko trwało ponad pół roku.

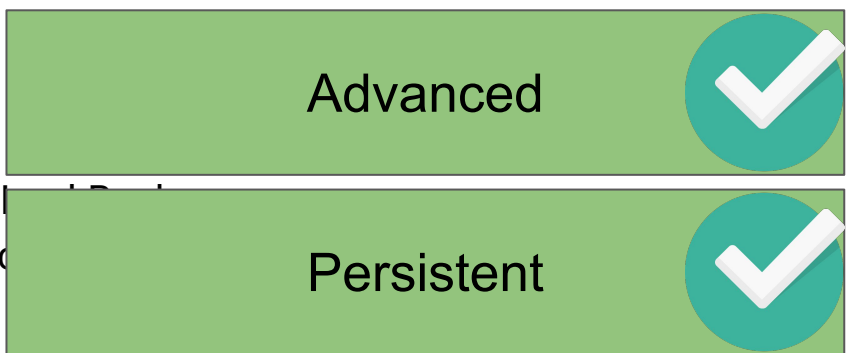

- Wejście do organizacji za pomocą eksploitów
- Kilka wersji znanego już poprzednio backdoora l
- Nowy, nieużywany wcześniej backdoor używając
- Nowe, własne proxy
- Nowy, własny skaner sieci
- Nowe mikro-narzędzie do zachowania perzystencji
- Własna alternatywa dla mimikatza
- Wszystko trwało ponad pół roku.
- ...I działo się w ministerstwie na bliskim wschodzie

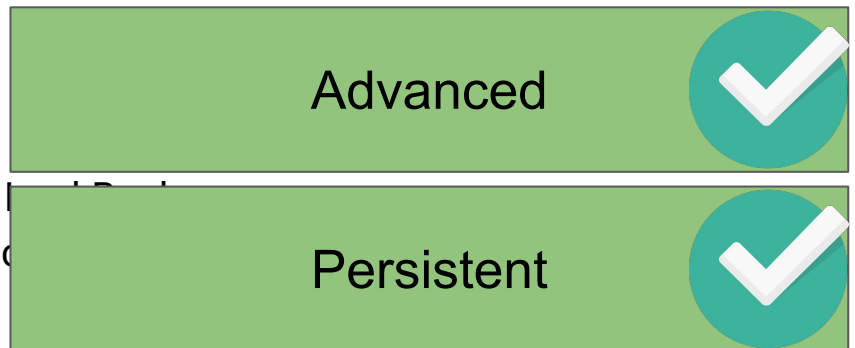

- Wejście do organizacji za pomocą eksploitów
- Kilka wersji znanego już poprzednio backdoora
- Nowy, nieużywany wcześniej backdoor używając
- Nowe, własne proxy
- Nowy, własny skaner sieci
- Nowe mikro-narzędzie do zachowania perzyster
- Własna alternatywa dla mimikatza
- Wszystko trwało ponad pół roku.
- ...I działo się w ministerstwie na bliskim wschodzie

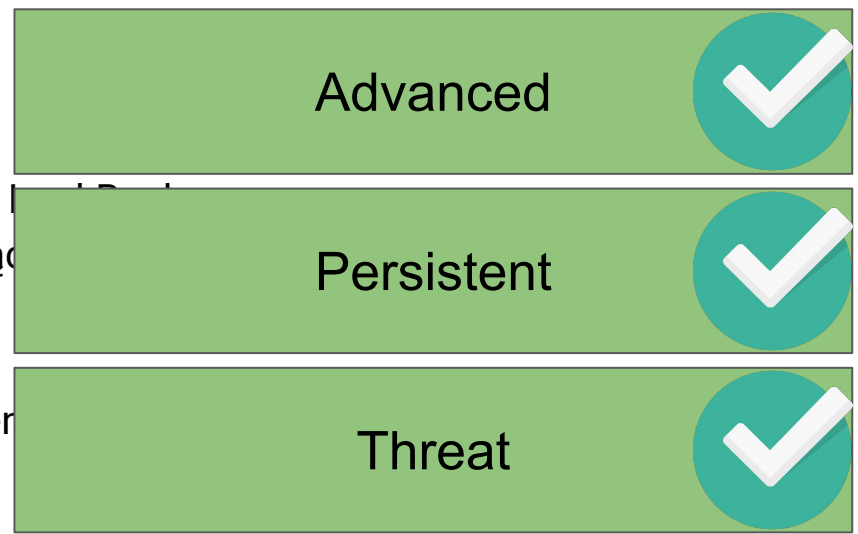

- Billbug: Ataki na CA i instytucje rządowe w Azji
	- Feat: bardzo uparty backdoor

- Billbug: Ataki na CA i instytucje rządowe w Azji
	- Feat: bardzo uparty backdoor
- Stonefly: Exploit na log4j, eksfiltracja danych z całej organizacji w ciągu 3 dni
	- Feat: RAT z 4 warstwami obfuskacji, własny infostealer

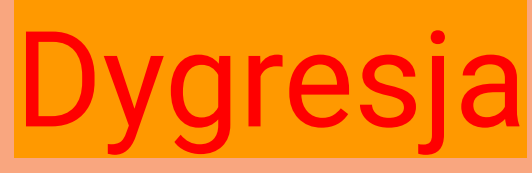

- Billbug: Ataki na CA i instytucje rządowe w Azji
	- Feat: bardzo uparty backdoor
- Stonefly: Exploit na log4j, eksfiltracja danych z całej organizacji w ciągu 3 dni
	- Feat: RAT z 4 warstwami obfuskacji, własny infostealer

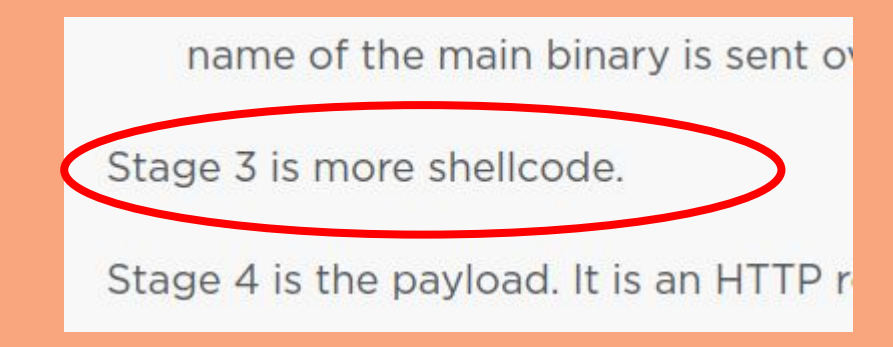

- Billbug: Ataki na CA i instytucje rządowe w Azji
	- Feat: bardzo uparty backdoor
- Stonefly: Exploit na log4j, eksfiltracja danych z całej organizacji w ciągu 3 dni
	- Feat: RAT z 4 warstwami obfuskacji, własny infostealer
- Daxin: Zaawansowane proxy od chińskiej grupy APT
	- Feat: Sterownik hookujący stos sieciowy Windowsa w celu bardzo cichej komunikacji

- Billbug: Ataki na CA i instytucje rządowe w Azji
	- Feat: bardzo uparty backdoor
- Stonefly: Exploit na log4j, eksfiltracja danych z całej organizacji w ciągu 3 dni
	- Feat: RAT z 4 warstwami obfuskacji, własny infostealer
- Daxin: Zaawansowane proxy od chińskiej grupy APT
	- Feat: Sterownik hookujący stos sieciowy Windowsa w celu bardzo cichej komunikacji
- Cranefly: RPC-over-IIS logs
	- Feat: Sprytny backdoor który komendy od operatora czyta z logów IIS

- Billbug: Ataki na CA i instytucje rządowe w Azji
	- Feat: bardzo uparty backdoor
- Stonefly: Exploit na log4j, eksfiltracja danych z całej organizacji w ciągu 3 dni
	- Feat: RAT z 4 warstwami obfuskacji, własny infostealer
- Daxin: Zaawansowane proxy od chińskiej grupy APT
	- Feat: Sterownik hookujący stos sieciowy Windowsa w celu bardzo cichej komunikacji
- Cranefly: RPC-over-IIS logs
	- Feat: Sprytny backdoor który komendy od operatora czyta z logów IIS
- Tysiąc próbek CobaltStrike, każda spakowana innym własnym packerem

- Billbug: Ataki na CA i instytucje rządowe w Azji
	- Feat: bardzo uparty backdoor
- Stonefly: Exploit na log4j, eksfiltracja danych z całej organizacji w ciągu 3 dni
	- Feat: RAT z 4 warstwami obfuskacji, własny infostealer
- Daxin: Zaawansowane proxy od chińskiej grupy APT
	- Feat: Sterownik hookujący stos sieciowy Windowsa w celu bardzo cichej komunikacji
- Cranefly: RPC-over-IIS logs
	- Feat: Sprytny backdoor który komendy od operatora czyta z logów IIS
- Tysiąc próbek CobaltStrike, każda spakowana innym własnym packerem
	- Poważnie, nie mogę już patrzeć na CobaltStrike
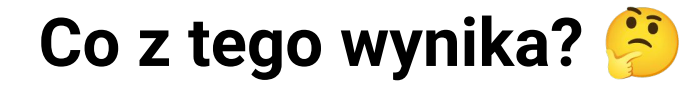

## **MOZE NIE NAJLEPIEJ**

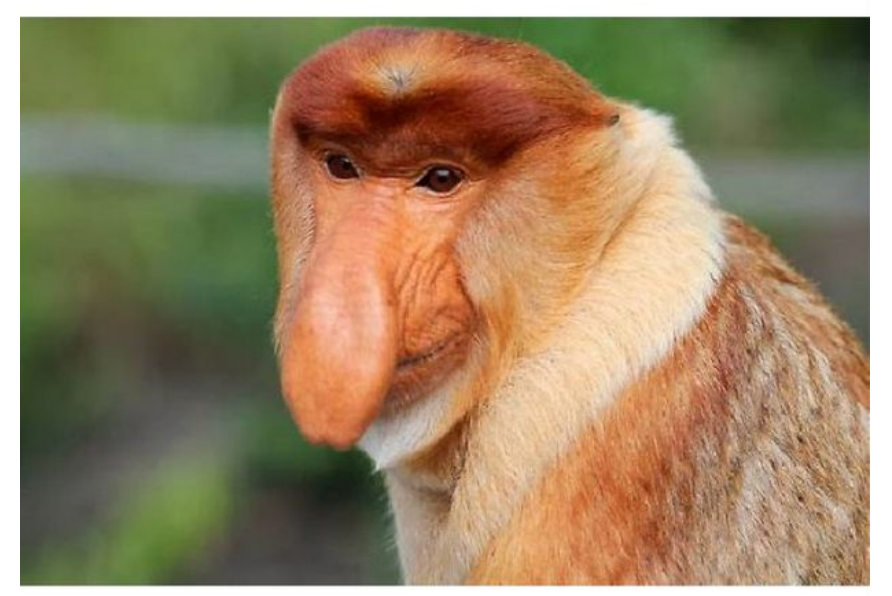

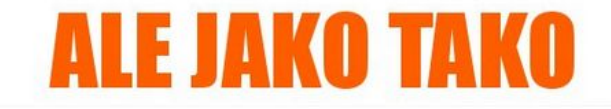

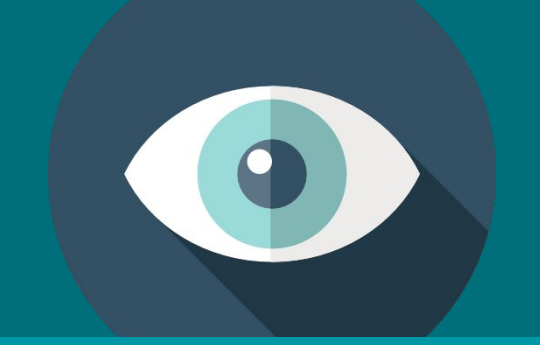

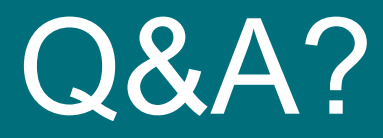

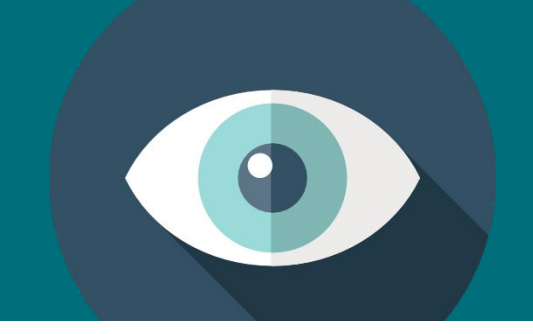

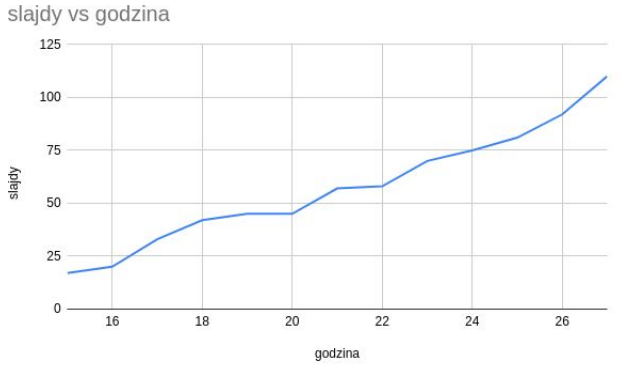

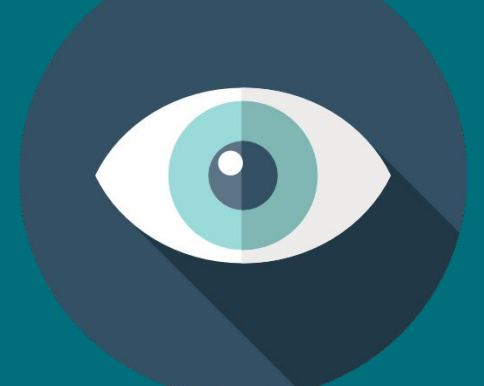

## **[msm@tailcall.net](mailto:msm@tailcall.net)**

## **@MsmCode**

Icons from flaticon.com by freepik, phatplus, juicy\_fish - thanks!